## Patch recovery and parallel rendezvous

#### **David Neckels**

National Center for

Atmospheric Research

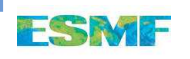

Patch recovery interpolation

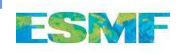

Interpolating atmospheric winds

To compute the stress on the ocean surface, we require the atmospheric wind velocity on the ocean grid.

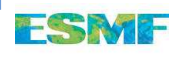

Interpolating atmospheric winds

To compute the stress on the ocean surface, we require the atmospheric wind velocity on the ocean grid.

Typically the atmospheric grid scale is much coarser than theocean grid scale

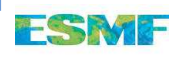

Interpolating atmospheric winds

To compute the stress on the ocean surface, we require the atmospheric wind velocity on the ocean grid.

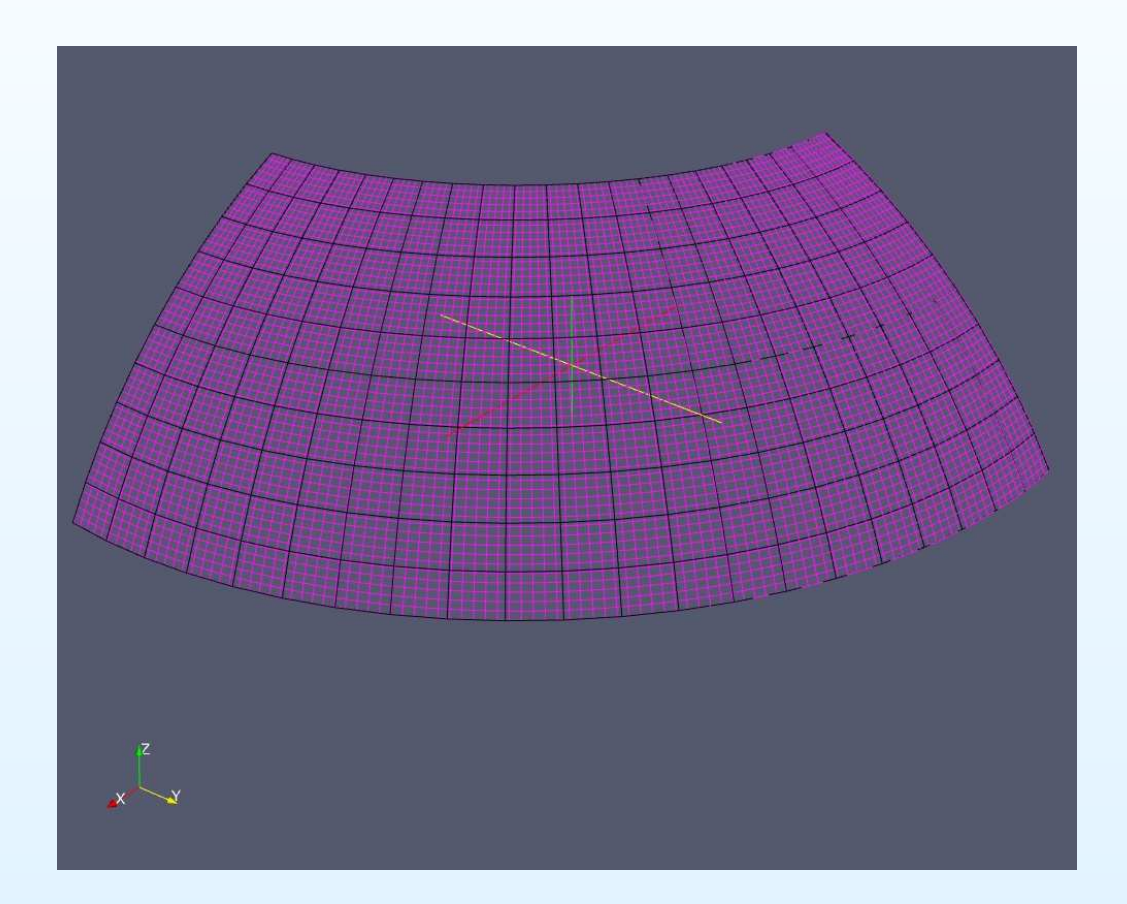

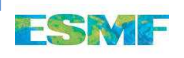

Example:Interpolating atmospheric winds, ...

Consider an analytic flow pattern

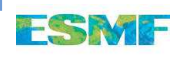

## Example:Interpolating atmospheric winds, ...

# Consider an analytic flow pattern

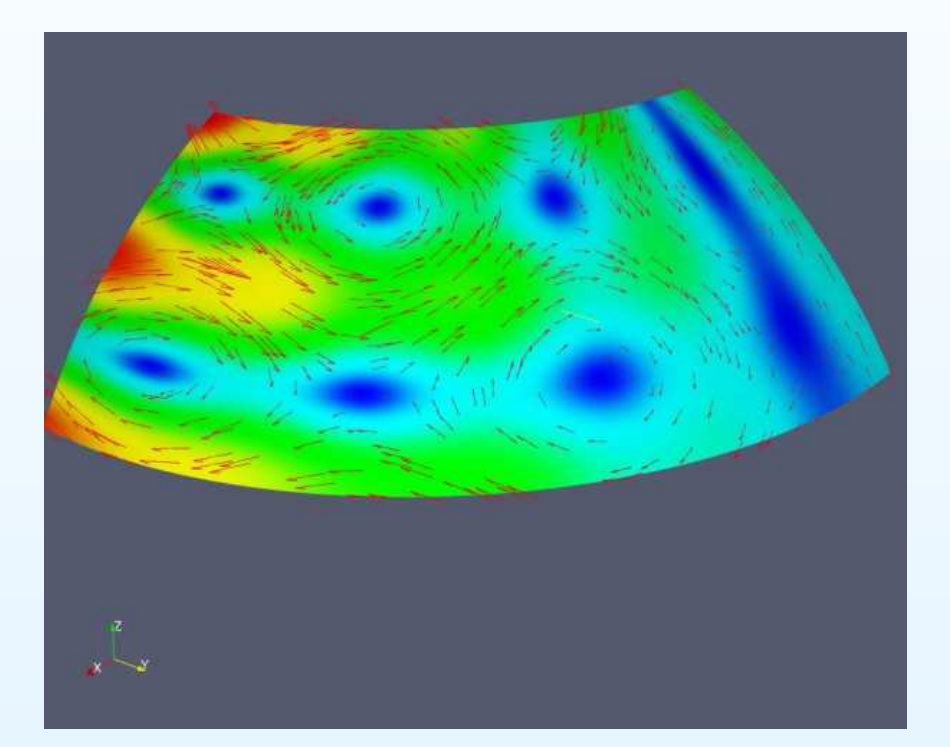

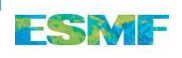

### Example:Interpolating atmospheric winds, ...

# Consider an analytic flow pattern

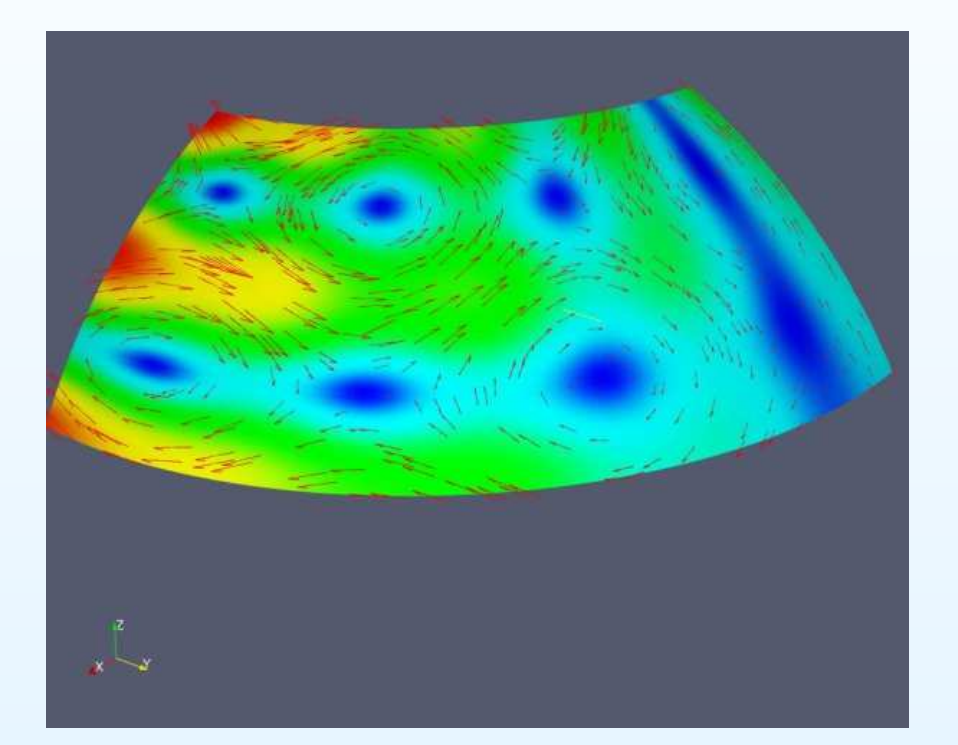

Of interest is the surface stress  $\tau = C_p |U| U$ , where  $U = (u, v)$ , especially  $\nabla \times \tau$ .

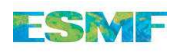

Example: curl of tau

Curl of the analytic flow on the ocean grid is smooth

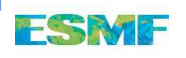

### Example: curl of tau

# Curl of the analytic flow on the ocean grid is smooth

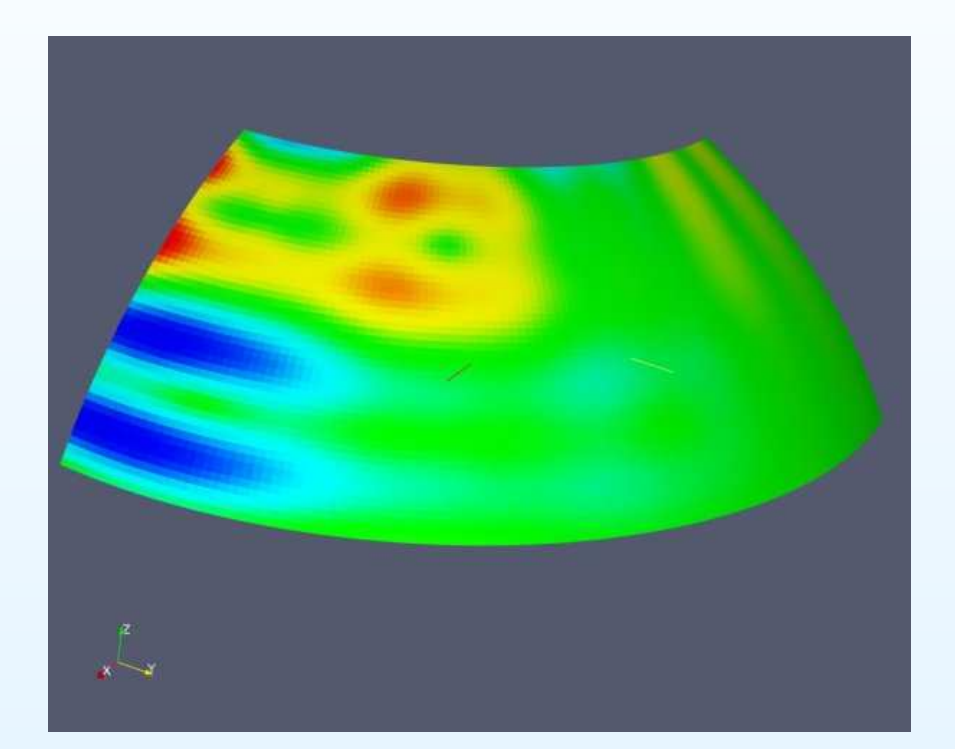

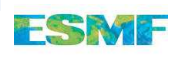

### Example: curl of tau

# Curl of the analytic flow on the ocean grid is smooth

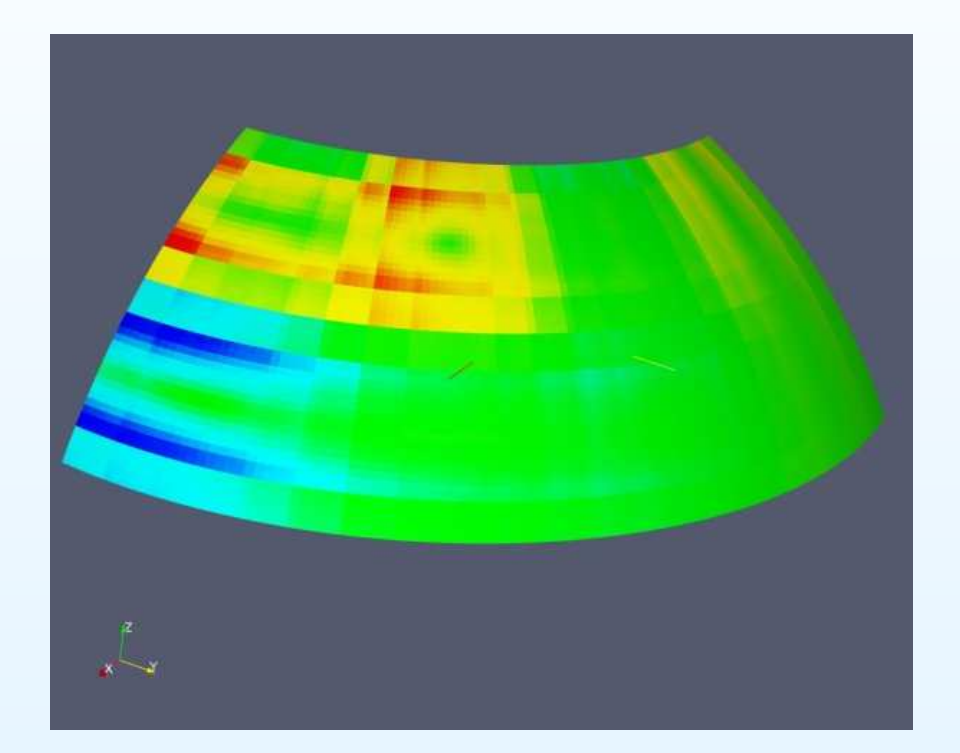

## Curl of the standard bi-linear interpolant is not!

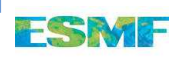

To compute the interpolant from two distinct grids, there are several key steps

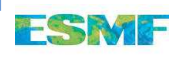

To compute the interpolant from two distinct grids, there are several key steps

• Parallel rendezvous

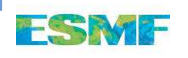

To compute the interpolant from two distinct grids, there are several key steps

- Parallel rendezvous
- Search (point in box)

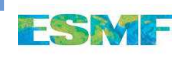

To compute the interpolant from two distinct grids, there are several key steps

- $\bullet$ Parallel rendezvous
- Search (point in box)
- Interpolation method (bi-linear, conservative, patch...)

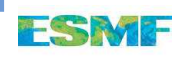

To compute the interpolant from two distinct grids, there are several key steps

- •Parallel rendezvous
- Search (point in box)
- Interpolation method (bi-linear, conservative, patch...)

Each of these topics is its own talk. We begin with theInterpolation method.

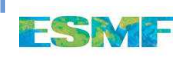

A standard interpolation scheme is the bi-linear scheme

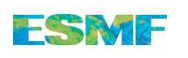

A standard interpolation scheme is the bi-linear scheme

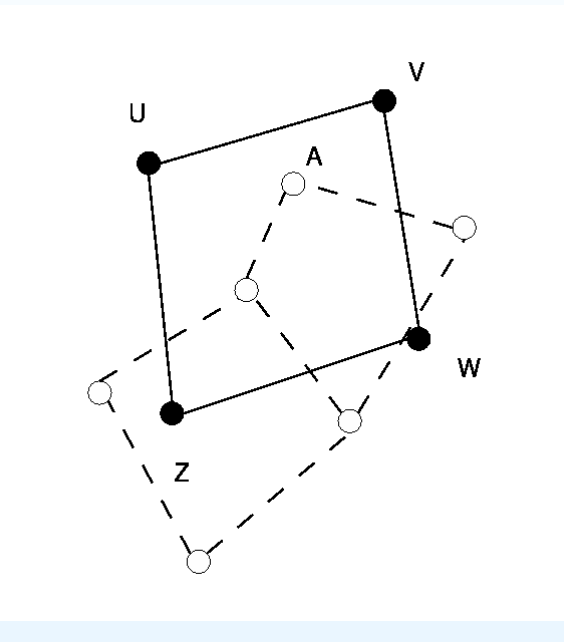

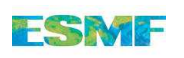

A standard interpolation scheme is the bi-linear scheme

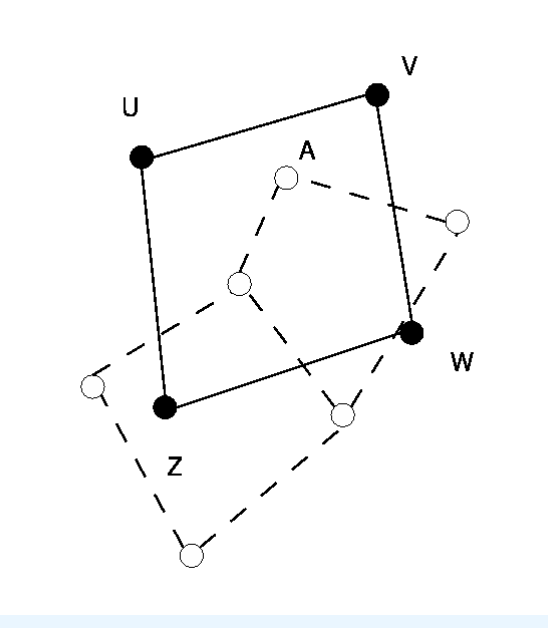

The value at  $A$  is a weighted sum of the values at  $U, V, W, Z,$ with the bi-linear shape functions  $\phi$  as the weights.

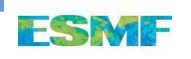

A standard interpolation scheme is the bi-linear scheme

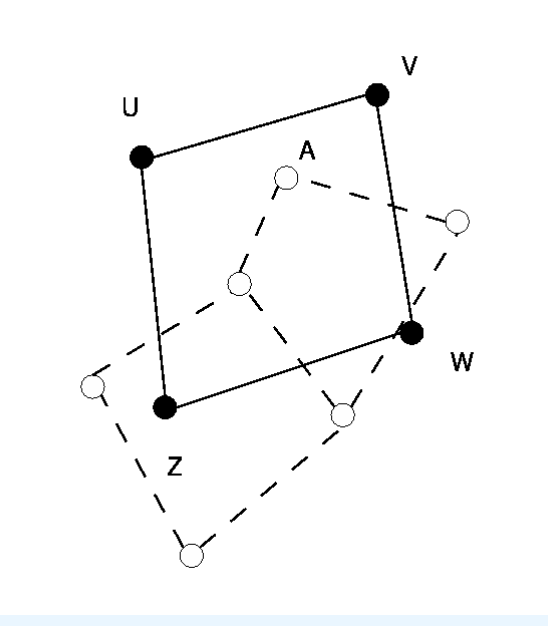

The value at  $A$  is a weighted sum of the values at  $U, V, W, Z,$ with the bi-linear shape functions  $\phi$  as the weights.

A reasonable approximation to  $\nabla A$  is  $U\nabla\phi_1+\cdots+Z\nabla\phi_Z.$ 

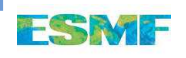

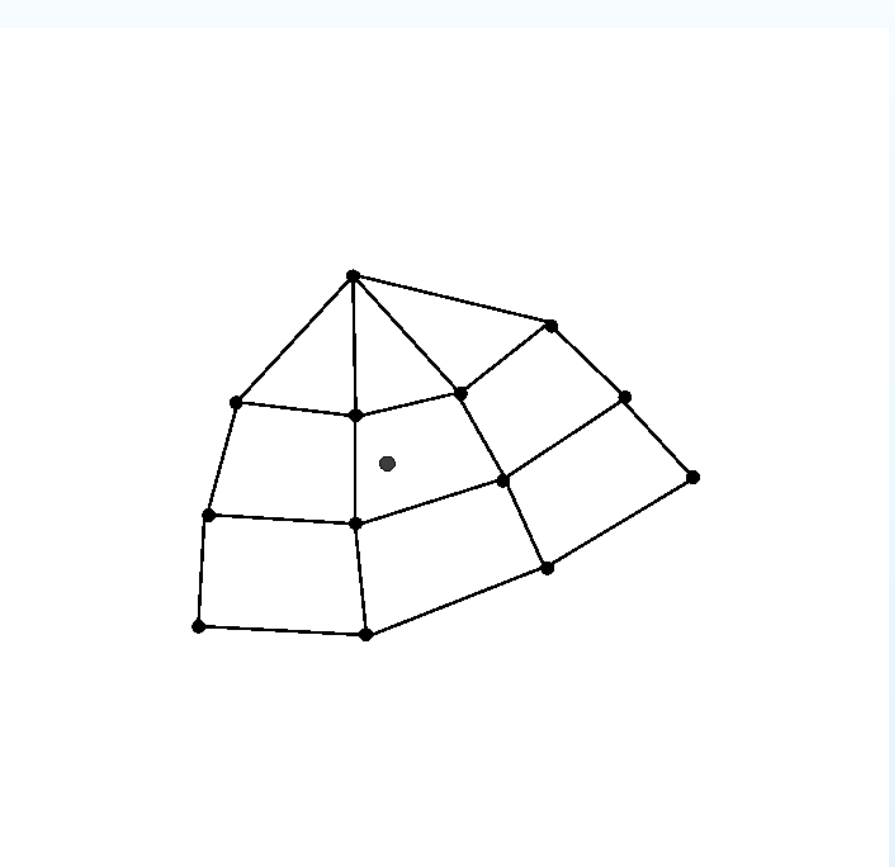

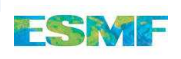

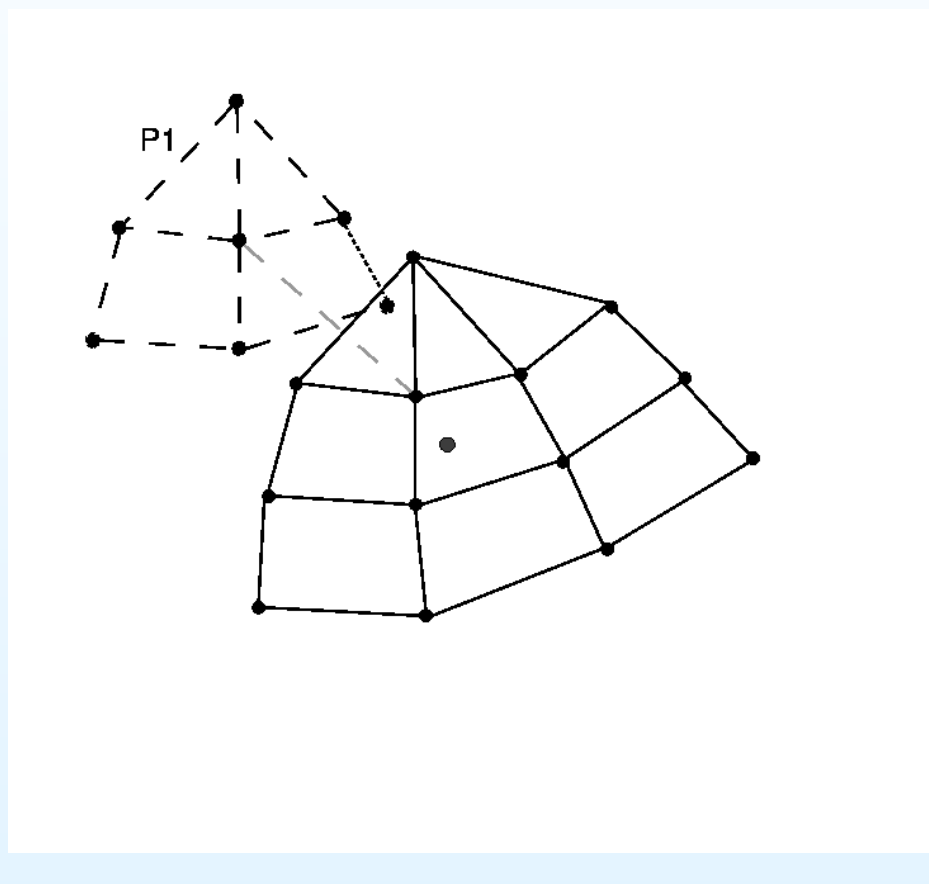

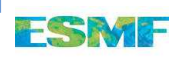

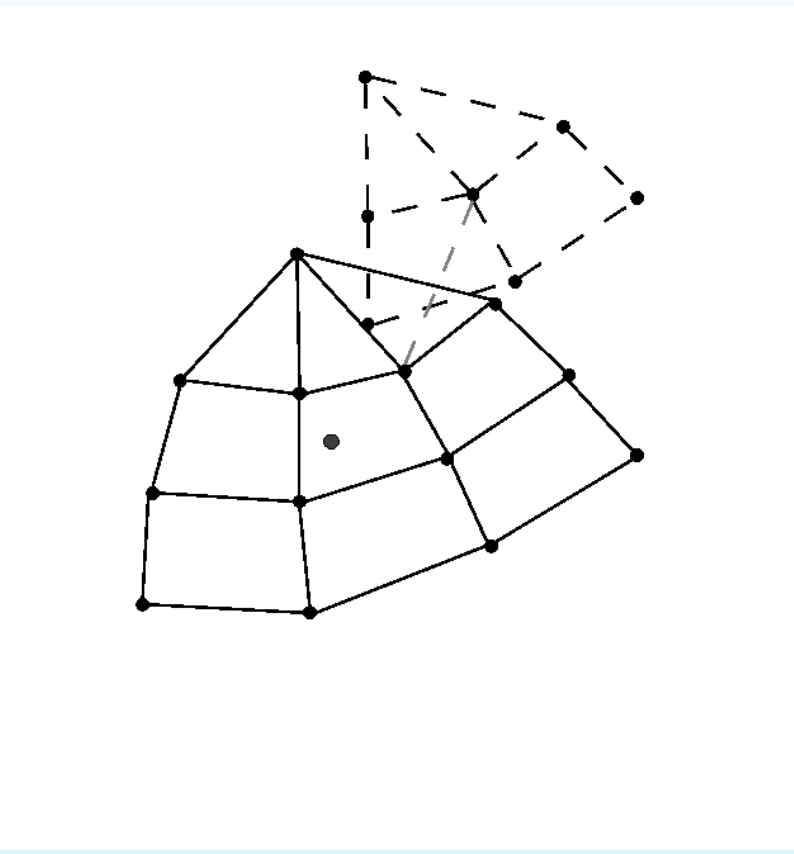

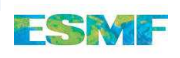

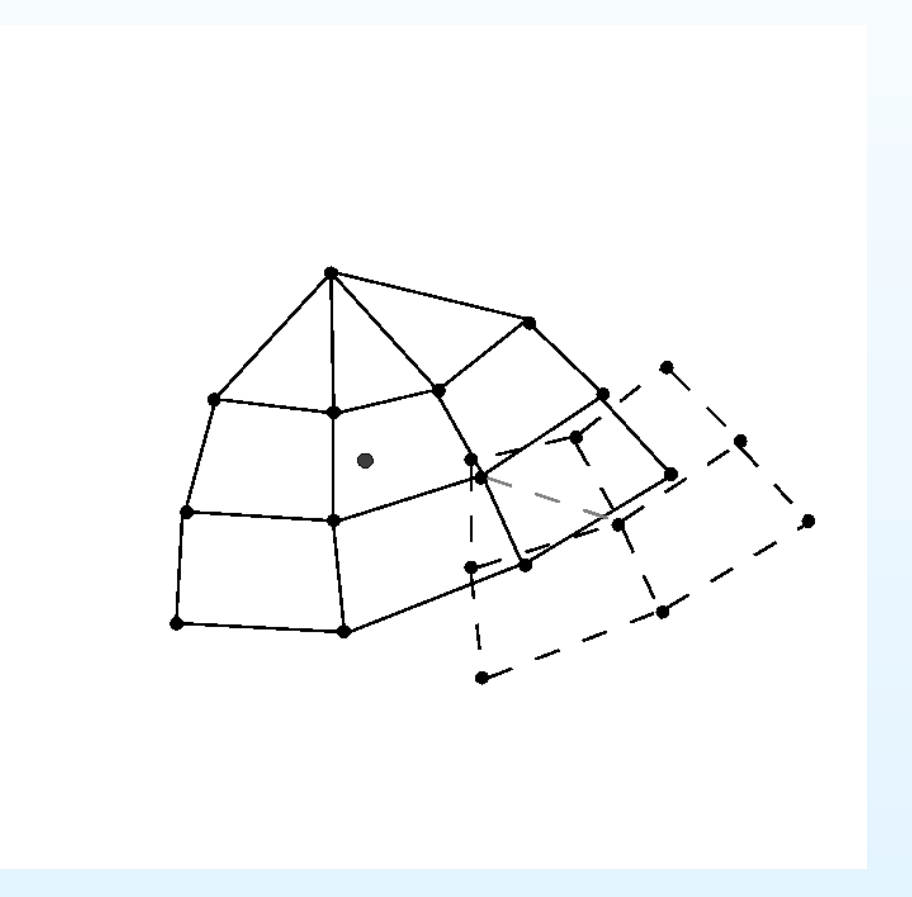

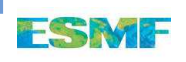

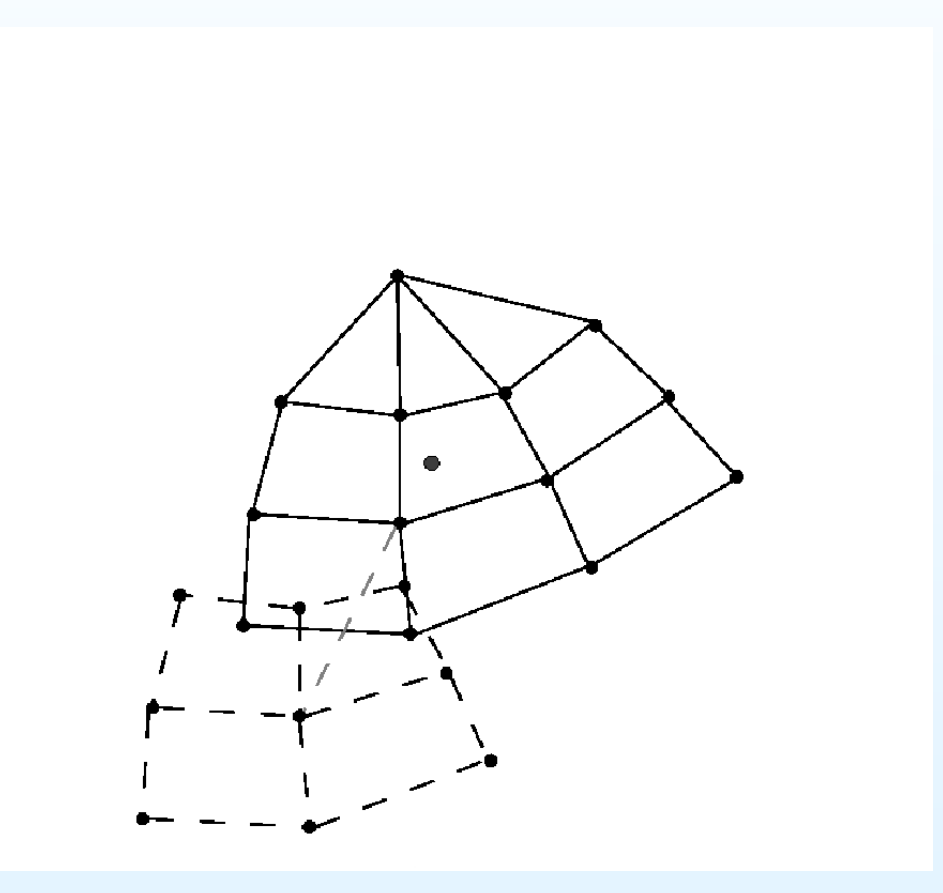

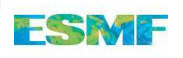

On each patch we sample the source function at a set of sample points (usually quadrature points)  $\triangle$ , using local bi-linear interpolation if necessary.

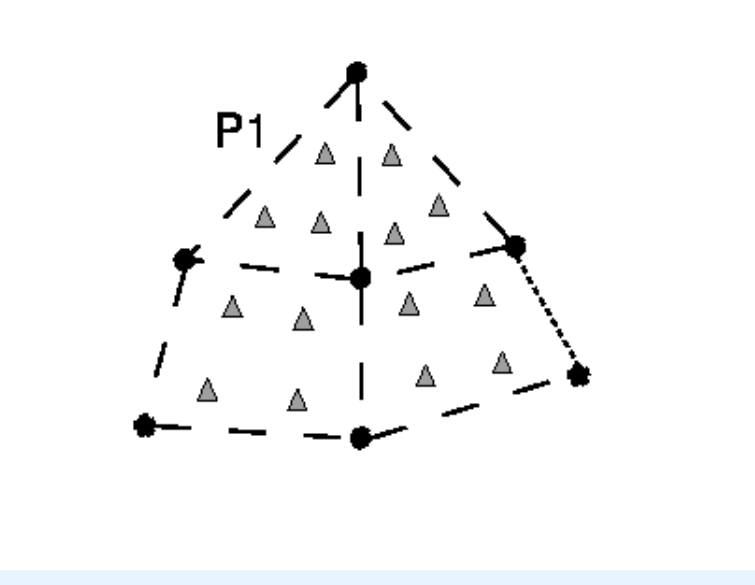

Call these samples  $s_i$  at (local 2D) coordinates  $p_i.$ 

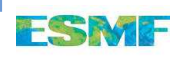

Local polynomial approximation

We fit a tensor product polynomial through these values, solving for the polynomial coefficients  $c$ 

$$
\min_{c} \sum_{i} \left(Q(c, p_i) - s_i\right)^2
$$

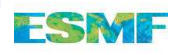

Local polynomial approximation

We fit a tensor product polynomial through these values, solving for the polynomial coefficients  $c$ 

$$
\min_{c} \sum_{i} (Q(c, p_i) - s_i)^2
$$

Which yields the least squares system  $A^{\top}Ac=A^{\top}$  $Q(p) = b(p)^T (A^\top A)^{-1} s$  where  $b$  is the vector of the poly s and $f_{11}$  $\sim$  $^{T}(A^{\top}A)^{-1}$ \_\_\_\_\_\_\_\_ basis functions evaluated at the sample points.  $^{\textrm{\tiny{\rm{I}}}}s$  where  $b$  is the vector of the polynomial

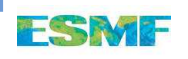

Local polynomial approximation

We fit a tensor product polynomial through these values, solving for the polynomial coefficients  $c$ 

$$
\min_{c} \sum_{i} (Q(c, p_i) - s_i)^2
$$

Which yields the least squares system  $A^{\top}Ac=A^{\top}$  $Q(p) = b(p)^T (A^\top A)^{-1} s$  where  $b$  is the vector of the poly s and $f_{11}$  $\sim$  $^{T}(A^{\top}A)^{-1}$ \_\_\_\_\_\_\_\_ basis functions evaluated at the sample points.  $^{\textrm{\tiny{\rm{I}}}}s$  where  $b$  is the vector of the polynomial

On a manifold, the local coordinates  $p_i$  may either be full 3D coordinates, or the coefficients of the co-space of <sup>a</sup> reasonable normal.

This avoids pole type singularities in the patch algorithm (i.e. don't use lat/lon).

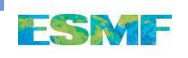

Blending the patches

We use any partition of unity on the cell to blend the patches for a value  $F(x) = \sum_j \psi_j (x) Q(x),$  for instance the bi-linear basis.

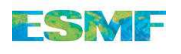

#### Blending the patches

We use any partition of unity on the cell to blend the patches for a value  $F(x) = \sum_j \psi_j (x) Q(x),$  for instance the bi-linear basis.

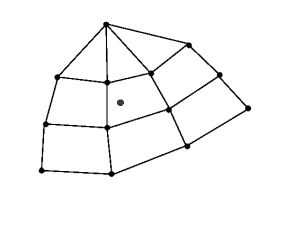

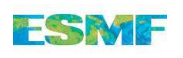

#### Blending the patches

We use any partition of unity on the cell to blend the patches for a value  $F(x) = \sum_j \psi_j (x) Q(x),$  for instance the bi-linear basis.

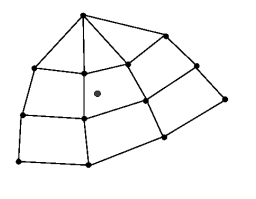

Explicitly, accounting for the local coordinate system  $p = L(x)$ and the bi-linear interpolation to sample locations  $s = \Phi f$ , the interpolant is a linear function of the coefficients  $f$  on this enlarged stencil,

$$
F(x) = \sum_{j} \left[ \psi(x) \left( b \circ L(x) \right)^{\top} (A^{\top} A)^{-1} \Phi \right]_{j} f
$$

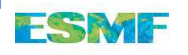

### Back to curl of tau

Curl of the analytic flow on the ocean grid is smooth

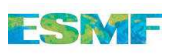

### Back to curl of tau

# Curl of the analytic flow on the ocean grid is smooth

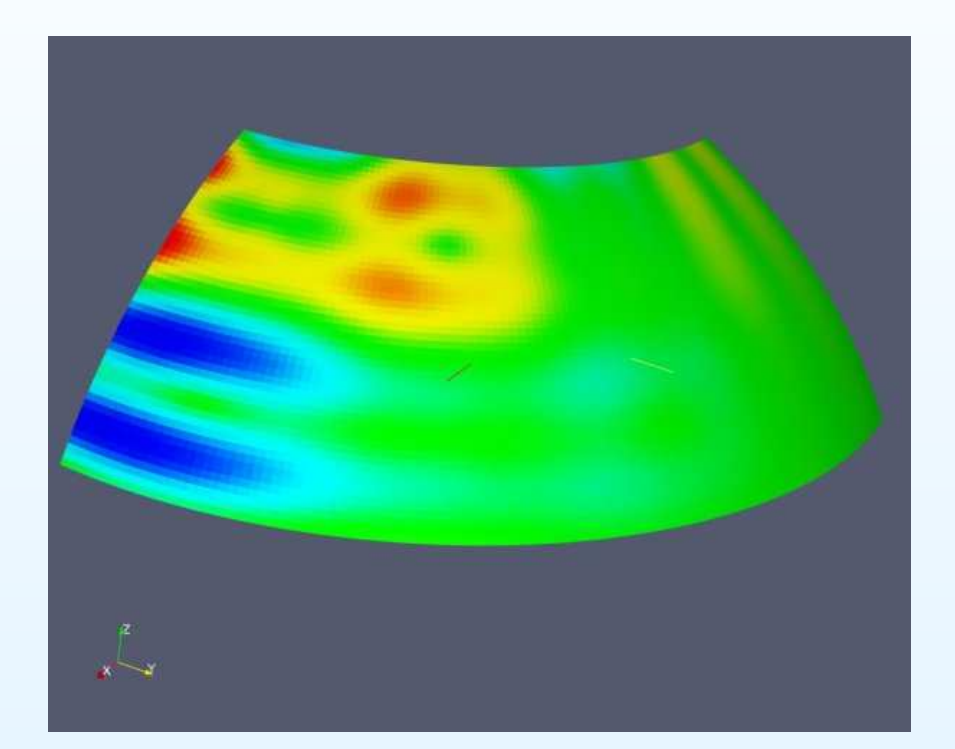

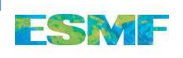

#### Back to curl of tau

# Curl of the analytic flow on the ocean grid is smooth

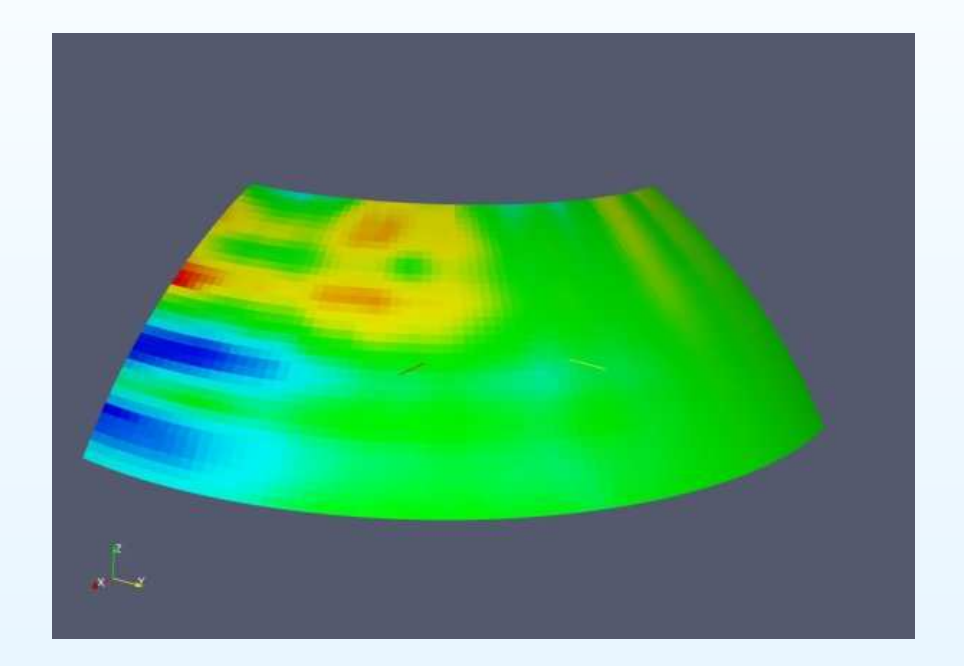

The patch recovery curl is more reasonable than the bi-linear!

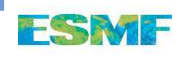

#### Some results from interpolation theory

Interpolating a function  $f(x)$  into the space of continuous piecewise polynomial functions of order  $p$  on a discretization  $\mathcal{T}_h,$ with cell diameters  $h$ , using exact values of  $f$  at the nodes yields

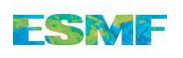
Interpolating a function  $f(x)$  into the space of continuous piecewise polynomial functions of order  $p$  on a discretization  $\mathcal{T}_h,$ with cell diameters  $h$ , using exact values of  $f$  at the nodes yields

$$
||D^m(f - \mathcal{I}f)||_{L^2} \le Ch^{(p+1)-m}||D^{p+1}f||_{L^2}
$$

Interpolating a function  $f(x)$  into the space of continuous piecewise polynomial functions of order  $p$  on a discretization  $\mathcal{T}_h,$ with cell diameters  $h$ , using exact values of  $f$  at the nodes yields

$$
||D^m(f - \mathcal{I}f)||_{L^2} \le Ch^{(p+1)-m}||D^{p+1}f||_{L^2}
$$

i.e. for bi-linear interpolation

 $||f - \mathcal{I}f||_{L^2} \leq Ch^2 ||D^2$  $^{2}f||_{L^{2}}$ 

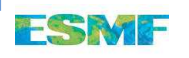

Interpolating a function  $f(x)$  into the space of continuous piecewise polynomial functions of order  $p$  on a discretization  $\mathcal{T}_h,$ with cell diameters  $h$ , using exact values of  $f$  at the nodes yields

$$
||D^m(f - \mathcal{I}f)||_{L^2} \le Ch^{(p+1)-m}||D^{p+1}f||_{L^2}
$$

i.e. for bi-linear interpolation

$$
||f - \mathcal{I}f||_{L^2} \le Ch^2 ||D^2f||_{L^2}
$$

and

$$
||\nabla (f - \mathcal{I}f)||_{L^2} \le Ch||D^2f||_{L^2}
$$

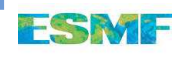

Interpolating a function  $f(x)$  into the space of continuous piecewise polynomial functions of order  $p$  on a discretization  $\mathcal{T}_h,$ with cell diameters  $h$ , using exact values of  $f$  at the nodes yields

$$
||D^m(f - \mathcal{I}f)||_{L^2} \le Ch^{(p+1)-m}||D^{p+1}f||_{L^2}
$$

i.e. for bi-linear interpolation

$$
||f - \mathcal{I}f||_{L^2} \le Ch^2 ||D^2f||_{L^2}
$$

and

$$
||\nabla (f - \mathcal{I}f)||_{L^2} \le Ch||D^2f||_{L^2}
$$

Smoothness is required, at least of weak derivatives  $||D^2$  $^{2}f||_{L^{2}}$  .

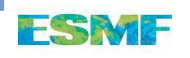

We perform <sup>a</sup> convergence study for the analytic function

 $f(x,y) = (1 - xy) \sin 3\pi x \cos 2\pi y$ 

on the unit square using patch and bi-linear interpolation.

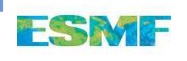

We perform <sup>a</sup> convergence study for the analytic function

 $f(x,y) = (1 - xy) \sin 3\pi x \cos 2\pi y$ 

on the unit square using patch and bi-linear interpolation.

**Exact** 

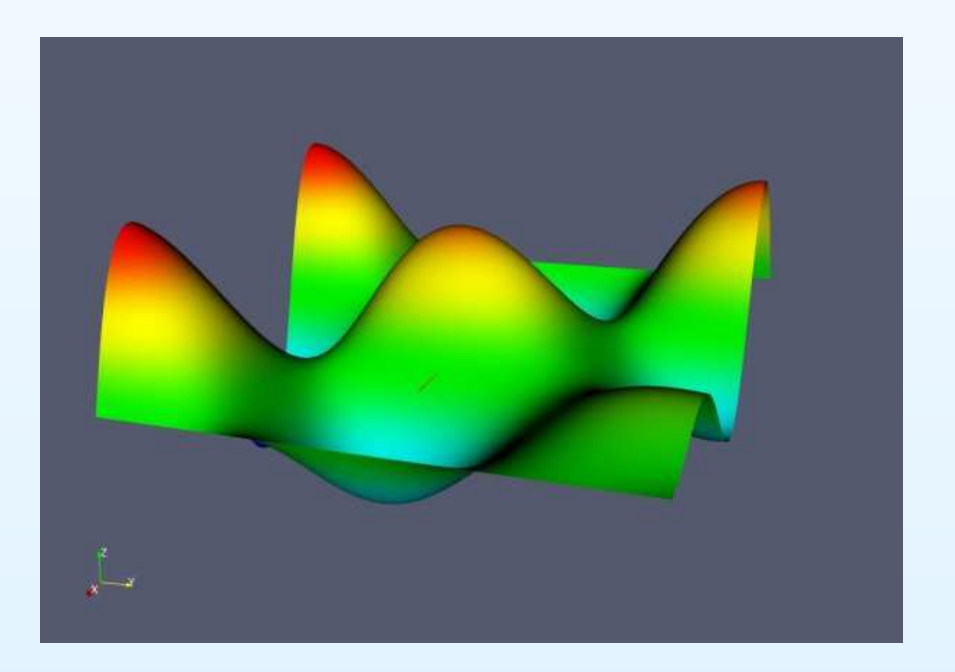

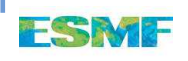

We perform <sup>a</sup> convergence study for the analytic function

 $f(x,y) = (1 - xy) \sin 3\pi x \cos 2\pi y$ 

on the unit square using patch and bi-linear interpolation. **Bilinear** 

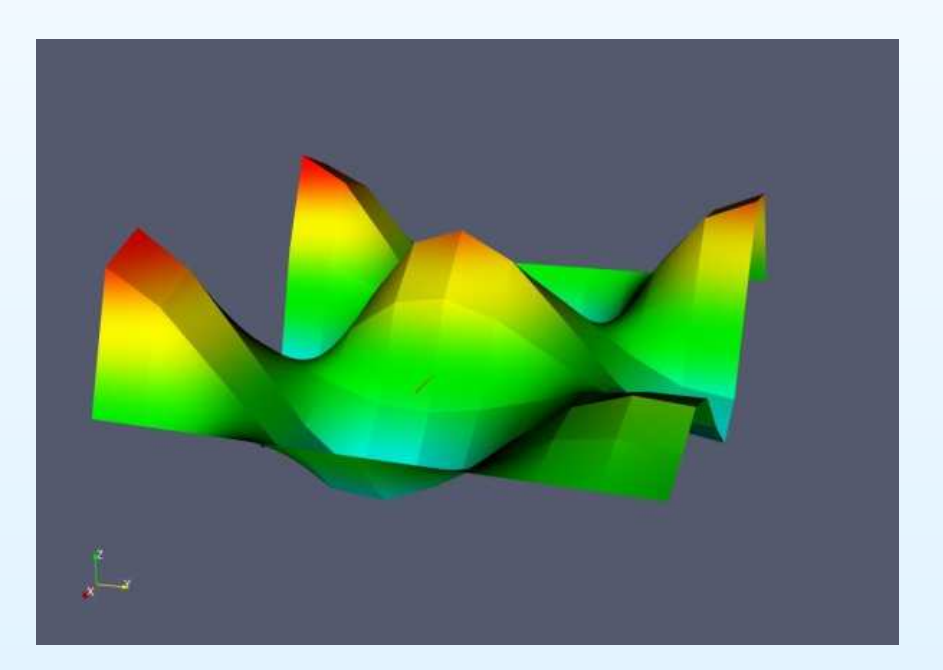

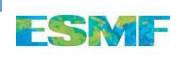

We perform <sup>a</sup> convergence study for the analytic function

 $f(x,y) = (1 - xy) \sin 3\pi x \cos 2\pi y$ 

on the unit square using patch and bi-linear interpolation.

Patch

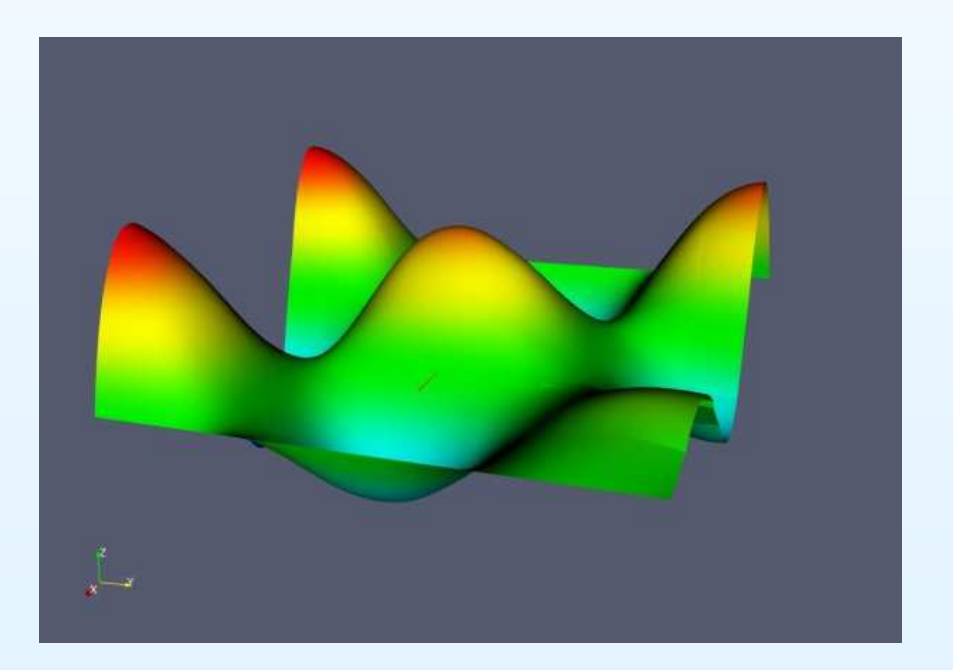

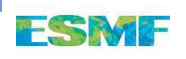

# **Results**

We compute the  $L^2$  error on a super fine grid.

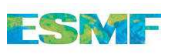

# **Results**

We compute the  $L^2$  error on a super fine grid.

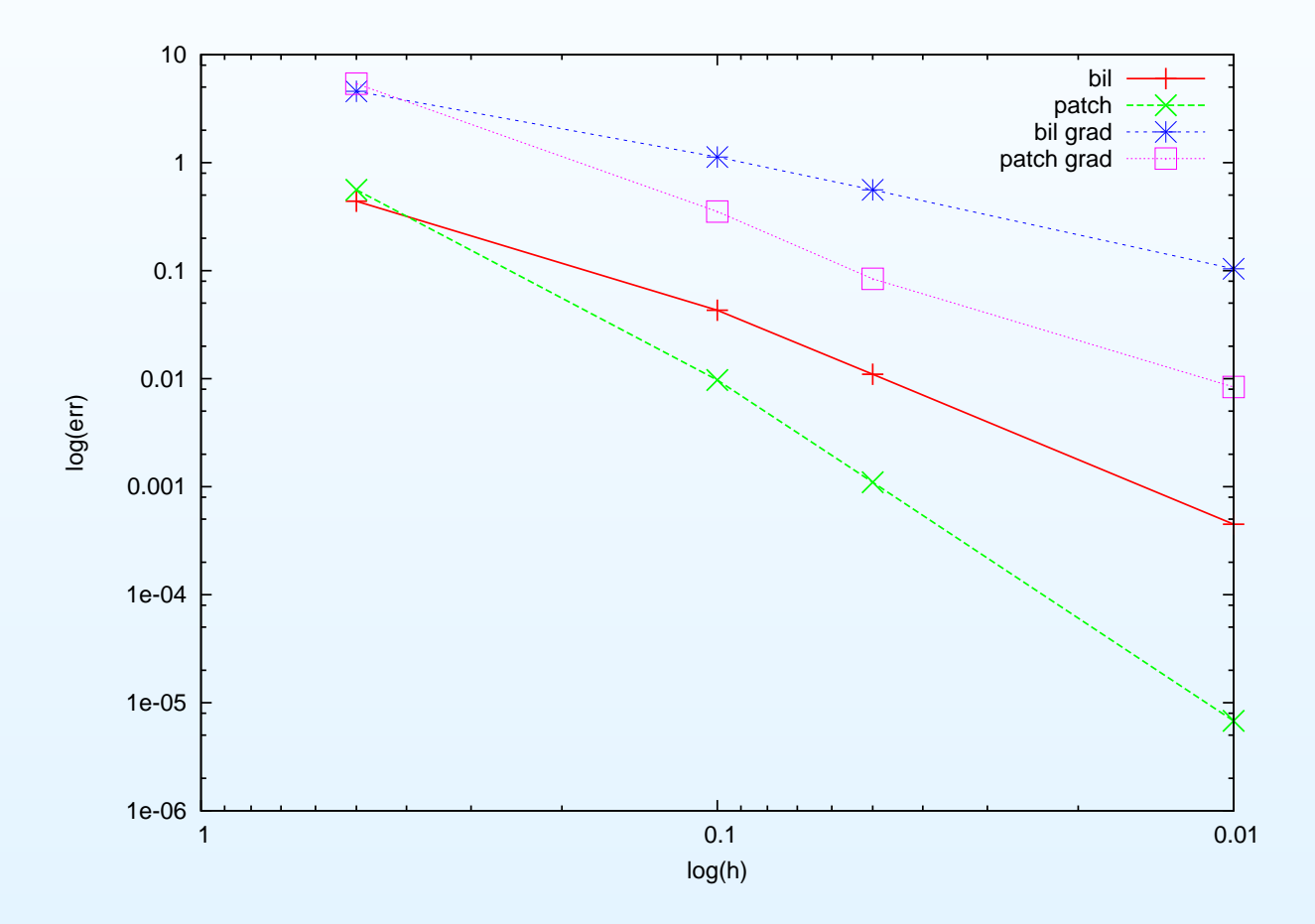

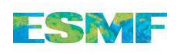

# **Results**

We compute the  $L^2$  error on a super fine grid.

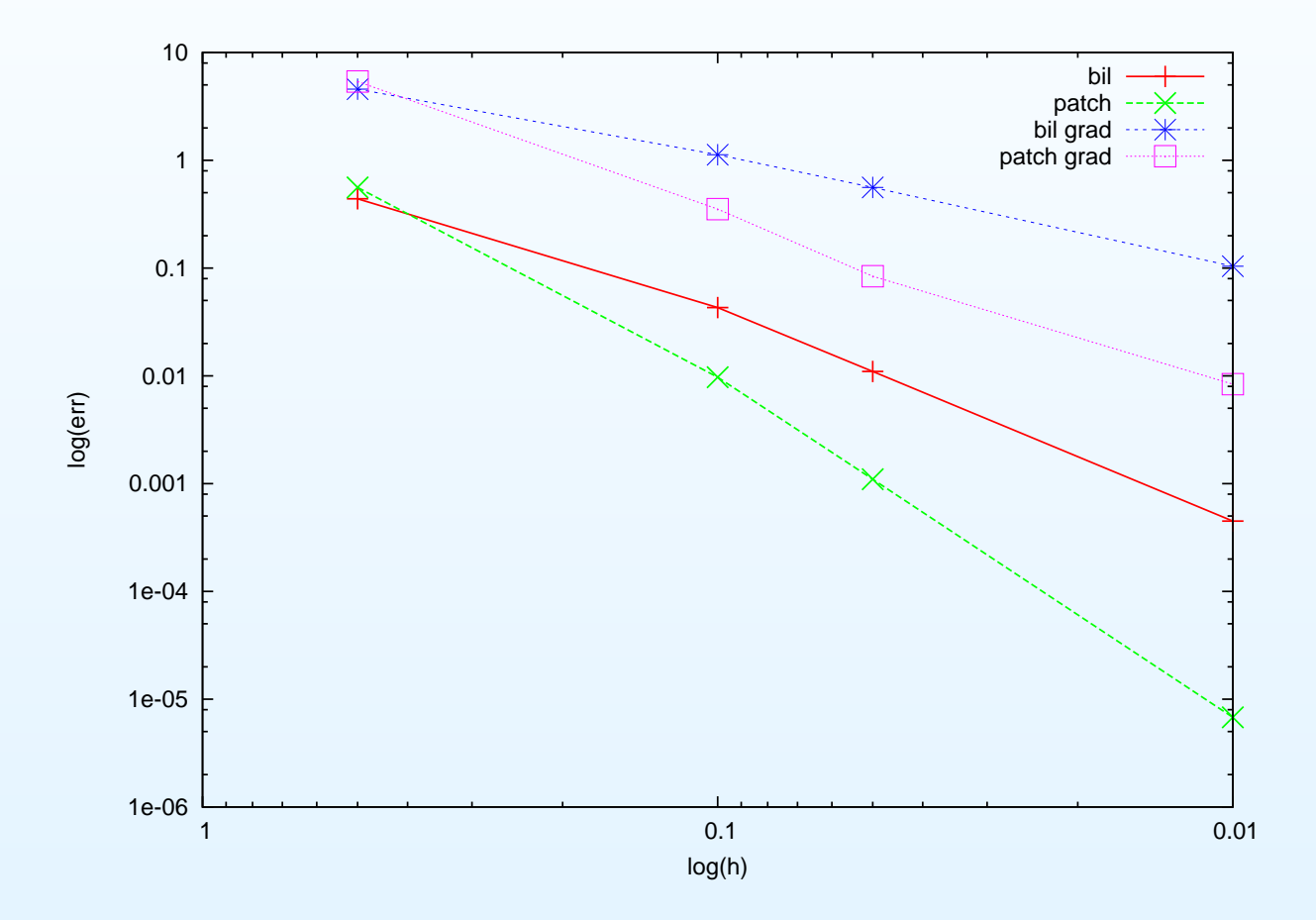

Rates are  $P = 3.14, B = 1.96, \nabla P = 2.01, \nabla B = 1.01.$ 

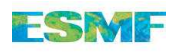

We compare interpolation methods on realistic wind data

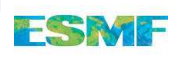

# We compare interpolation methods on realistic wind data

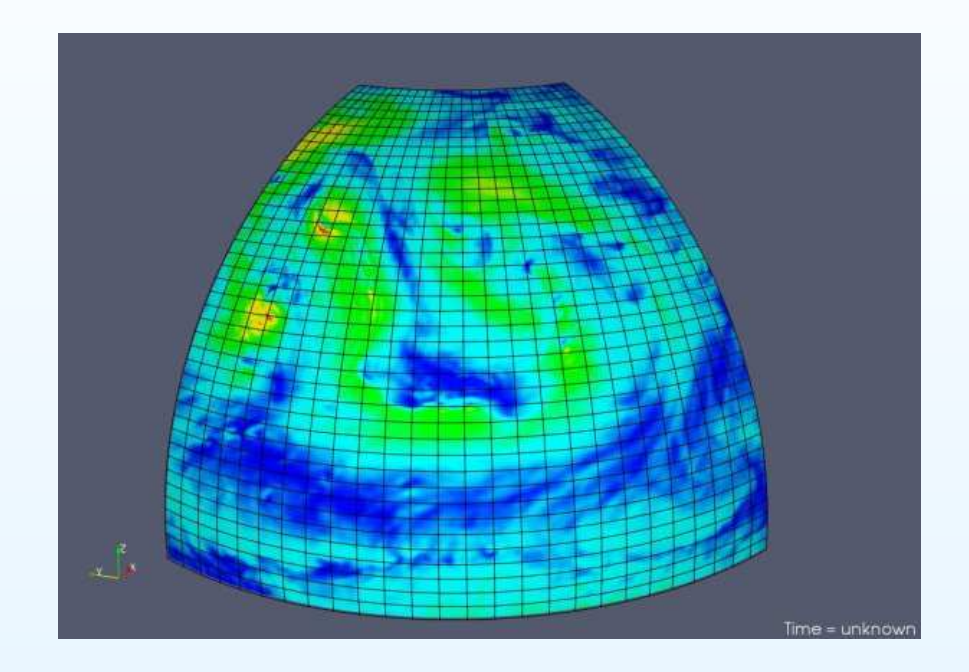

# The exact wind field  $(|U|)$

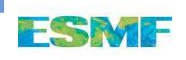

# We compare interpolation methods on realistic wind data

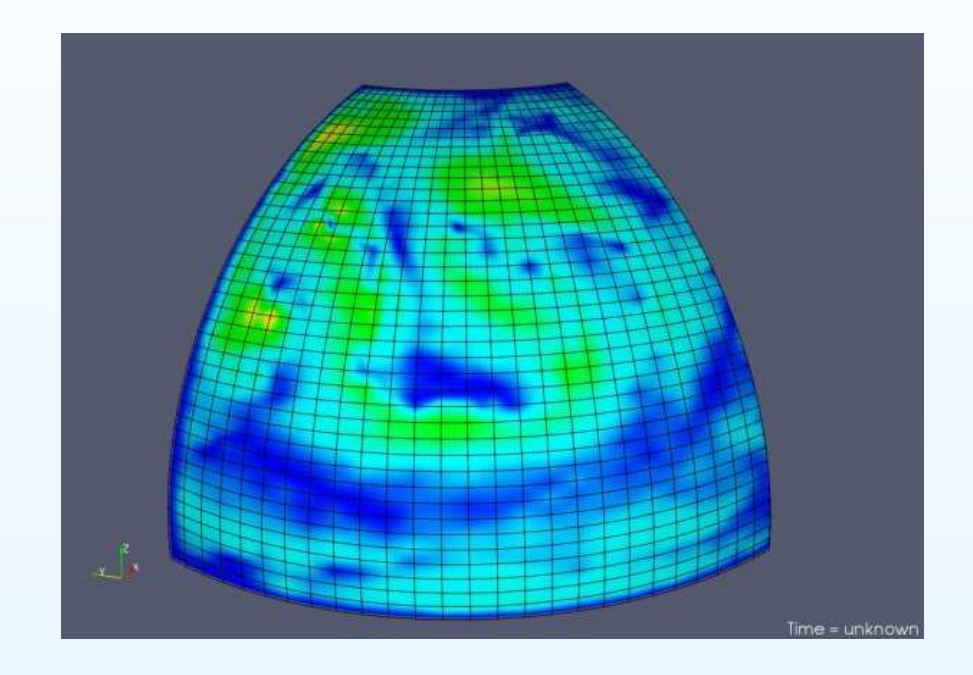

# The bi-linear interpolant

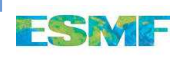

# We compare interpolation methods on realistic wind data

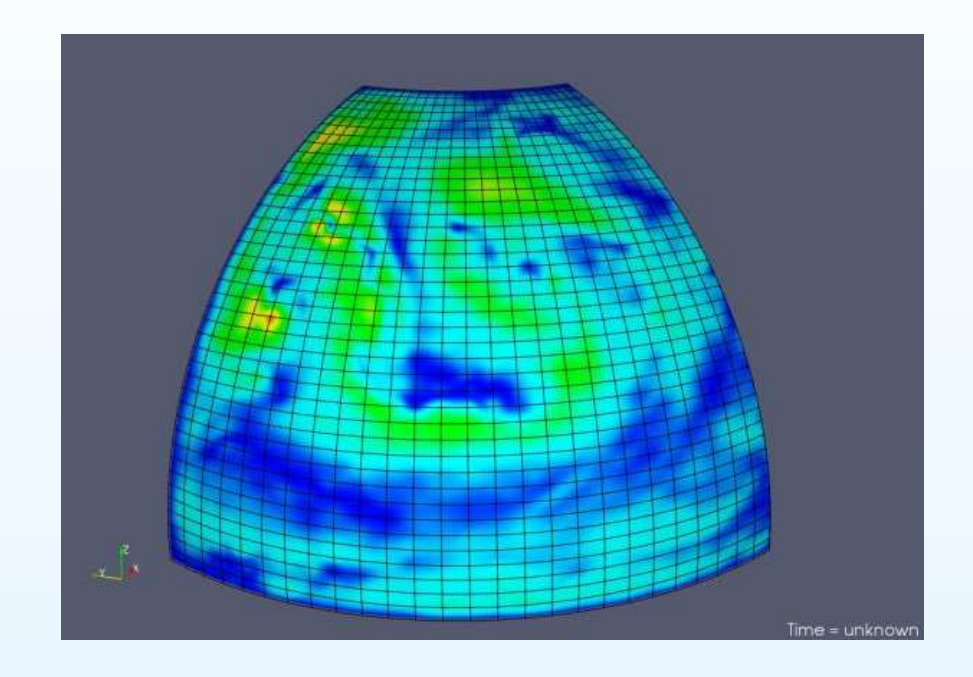

# The patch interpolant

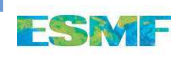

We compare interpolation methods on realistic wind data

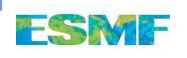

# We compare interpolation methods on realistic wind data

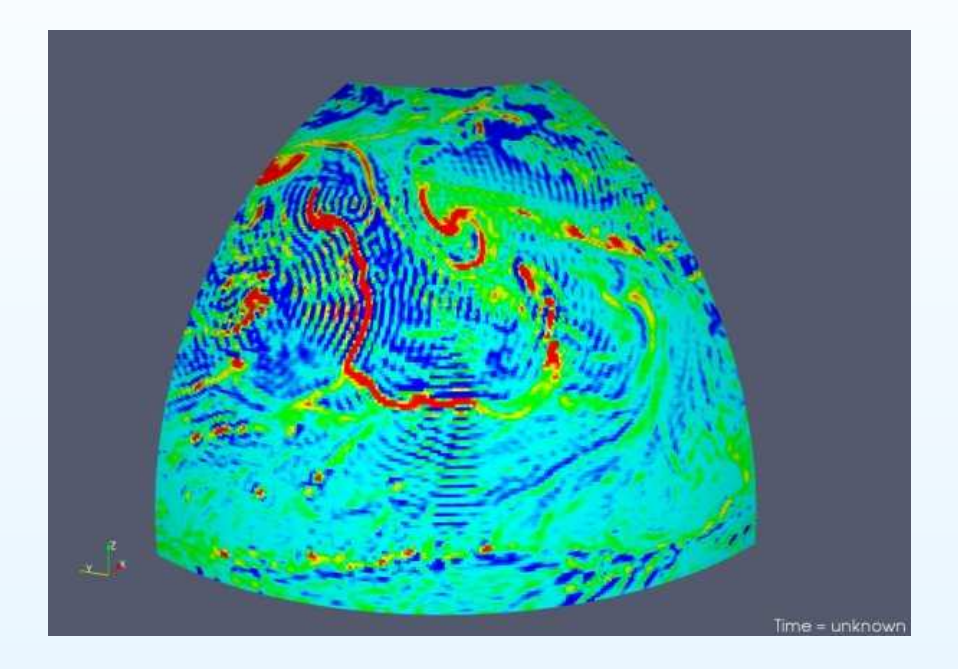

# The exact wind field  $(\nabla \times U)$

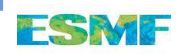

# We compare interpolation methods on realistic wind data

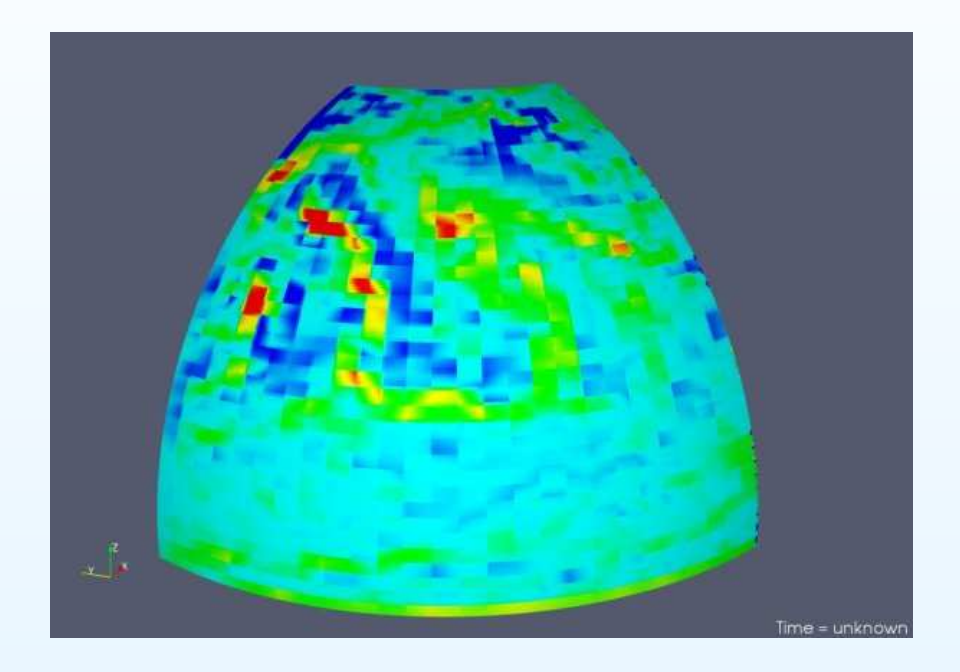

# The bi-linear interpolant

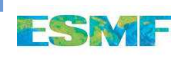

# We compare interpolation methods on realistic wind data

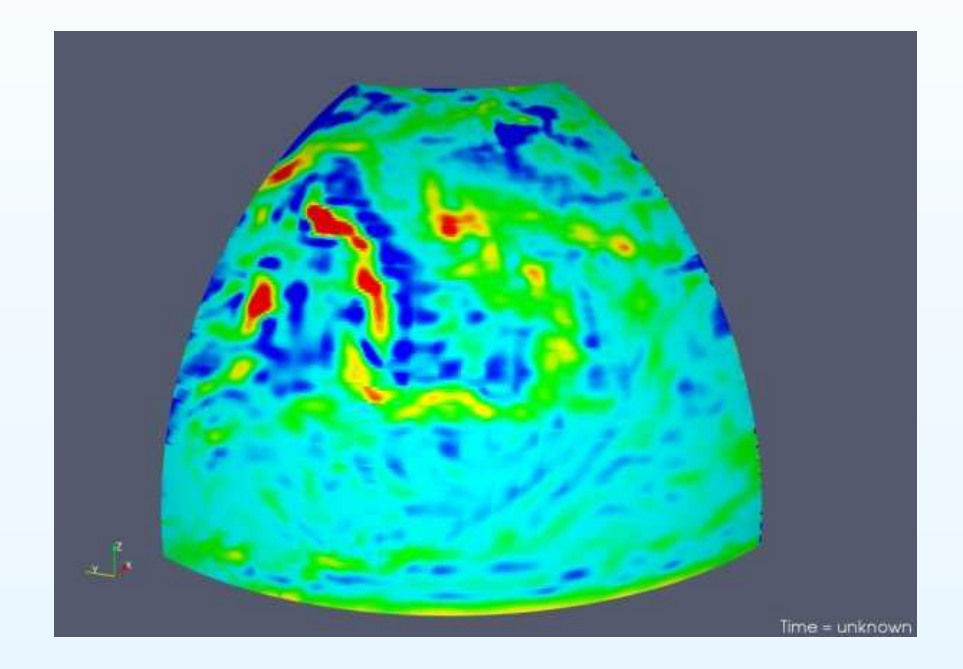

# The patch interpolant

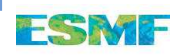

Parallel rendezvous

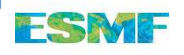

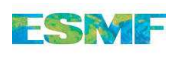

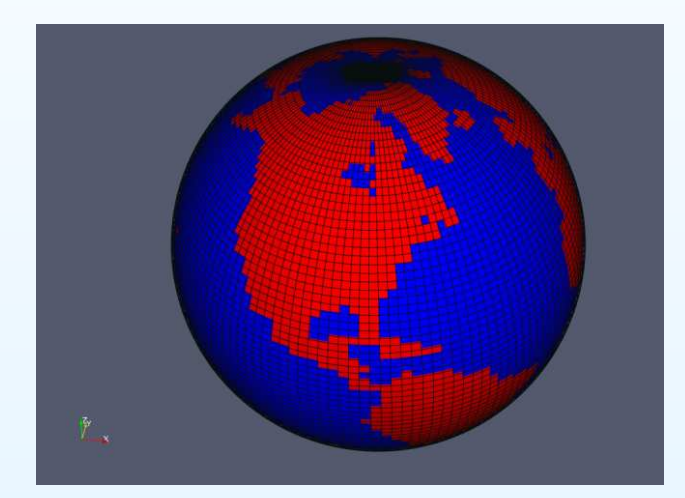

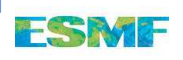

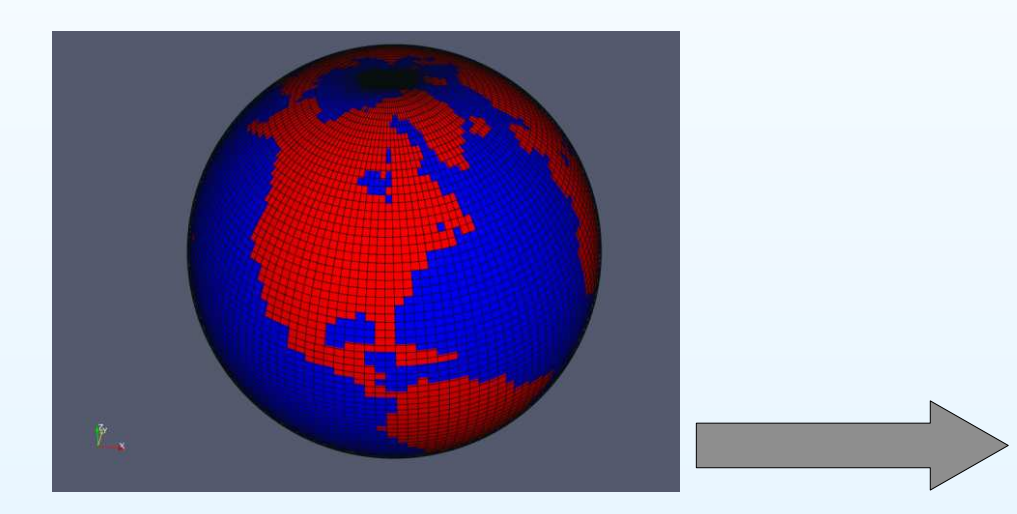

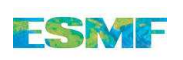

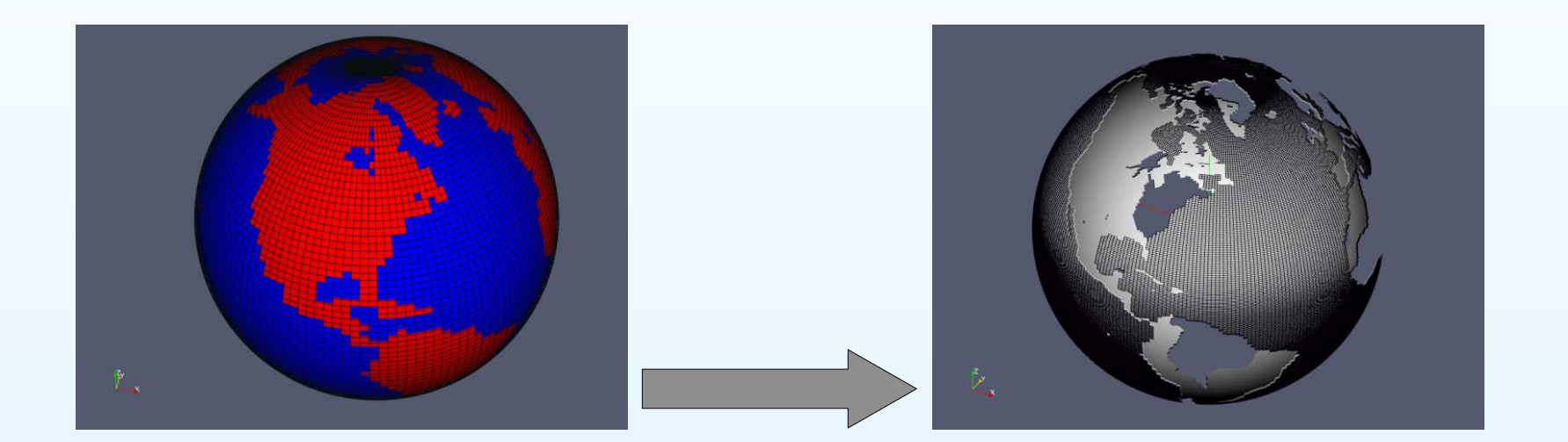

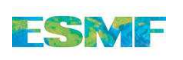

To interpolate data from one grid(mesh) to another, where eachis distributed, independently, in parallel.

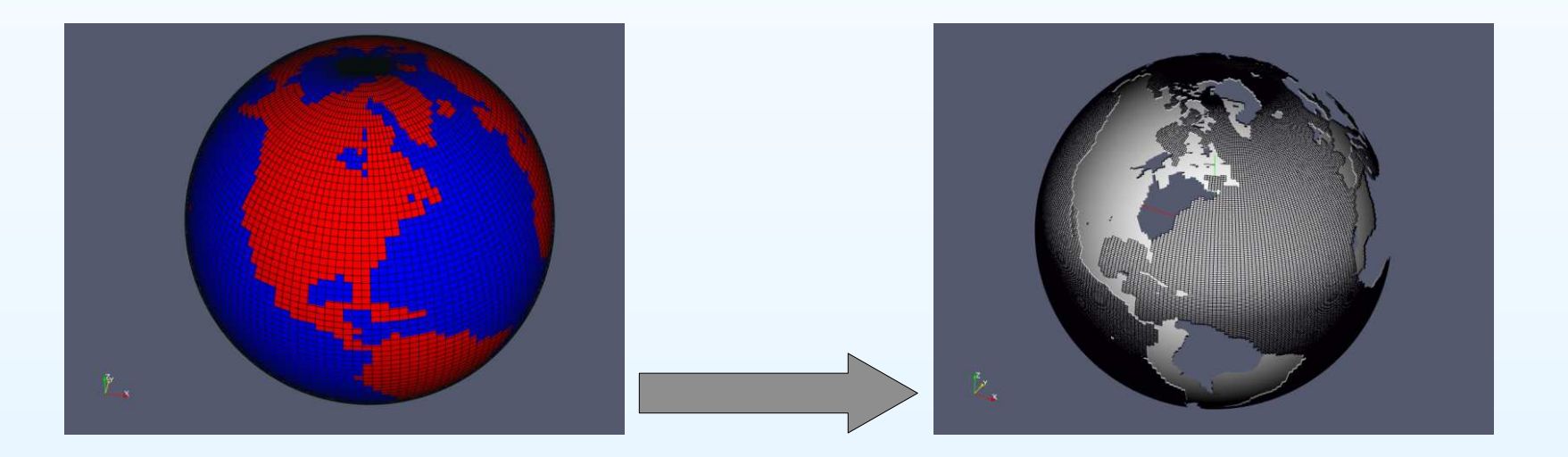

How to calculate weights in an efficient/load balanced manner?

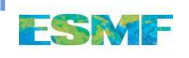

To interpolate data from one grid(mesh) to another, where eachis distributed, independently, in parallel.

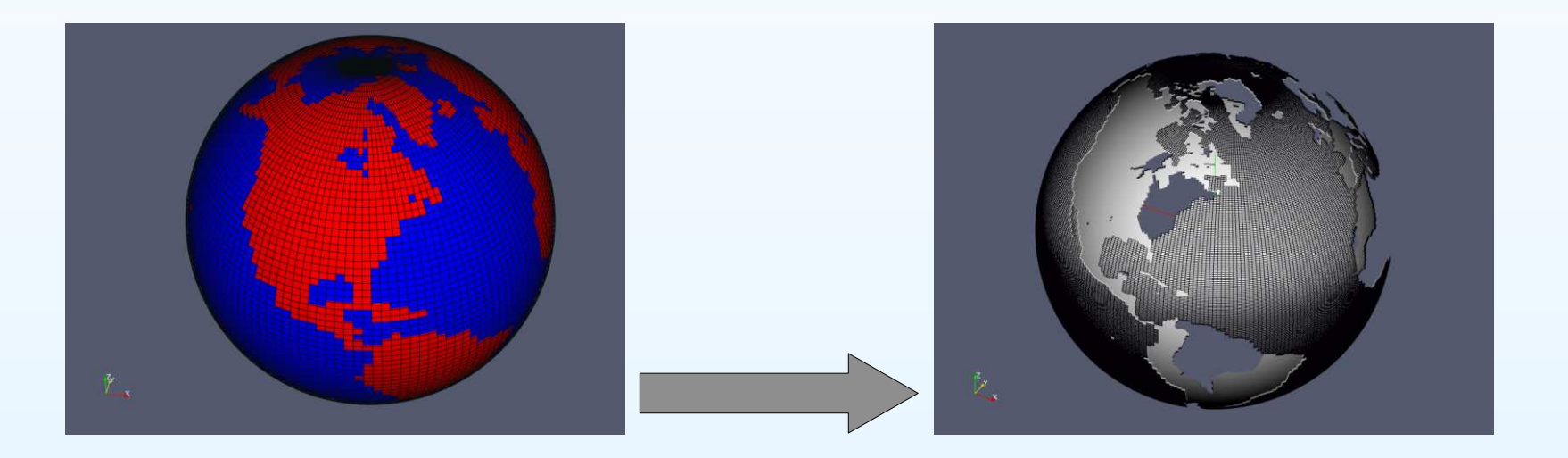

How to calculate weights in an efficient/load balanced manner? How to perform the interpolation in an efficient/load balanced manner?

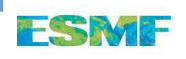

In the most straightforward approach, bounding boxes for each processor's grid are shared amongst processors.

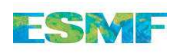

David Neckels, NCAR – p.20/33

In the most straightforward approach, bounding boxes for eachprocessor's grid are shared amongst processors.

A destination cell (or point) locates the source processor with <sup>a</sup>cell(s) that contains it.

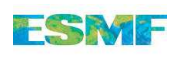

In the most straightforward approach, bounding boxes for eachprocessor's grid are shared amongst processors.

A destination cell (or point) locates the source processor with <sup>a</sup>cell(s) that contains it.

Destination points are shipped to the source grid decomposition for the search and weight calculation.

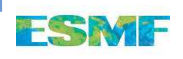

In the most straightforward approach, bounding boxes for eachprocessor's grid are shared amongst processors.

A destination cell (or point) locates the source processor with <sup>a</sup>cell(s) that contains it.

Destination points are shipped to the source grid decomposition for the search and weight calculation.

These bounding boxes depend on <sup>a</sup> fixed coordinate system(which the two grids must negotiate), and optimal performance requires the parallel decomposition be roughly aligned with this coordinate system.

In the most straightforward approach, bounding boxes for eachprocessor's grid are shared amongst processors.

A destination cell (or point) locates the source processor with <sup>a</sup>cell(s) that contains it.

Destination points are shipped to the source grid decomposition for the search and weight calculation.

These bounding boxes depend on <sup>a</sup> fixed coordinate system(which the two grids must negotiate), and optimal performance requires the parallel decomposition be roughly aligned with this coordinate system.

This condition is rarely satisfied.

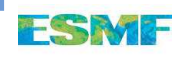

Load in balance problem

The interpolation problem is by nature geometric, but the grid decomposition is not necessary so

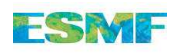

David Neckels, NCAR – p.21/33

# Load in balance problem

The interpolation problem is by nature geometric, but the grid decomposition is not necessary so

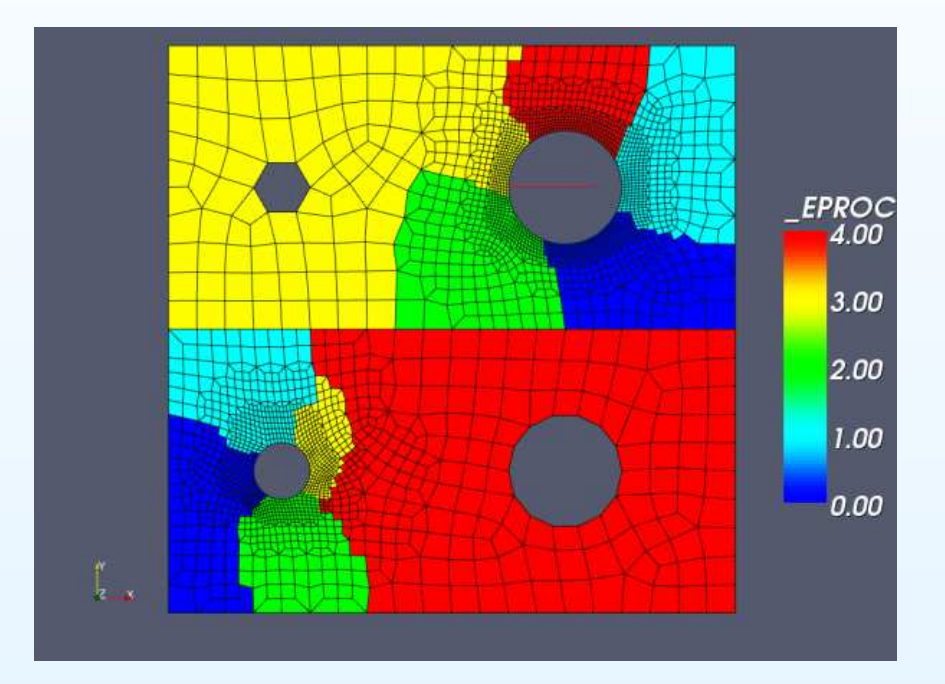

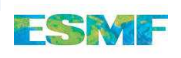

## Load in balance problem

The interpolation problem is by nature geometric, but the grid decomposition is not necessary so

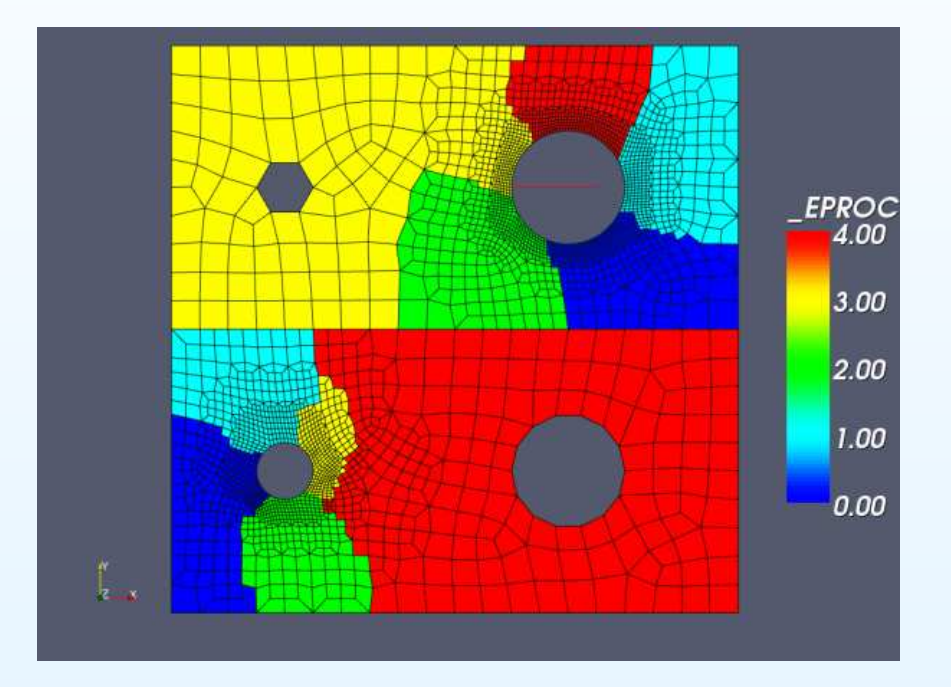

In the worst case, the entire source mesh may be shipped to one processor! This standard approach lacks robustness.

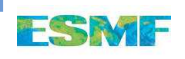

# A Geometric solution

We construct a new partition for each mesh such that the portions of each mesh on <sup>a</sup> given processor are geometrically collocated!

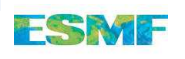

# A Geometric solution

We construct a new partition for each mesh such that the portions of each mesh on <sup>a</sup> given processor are geometrically collocated!

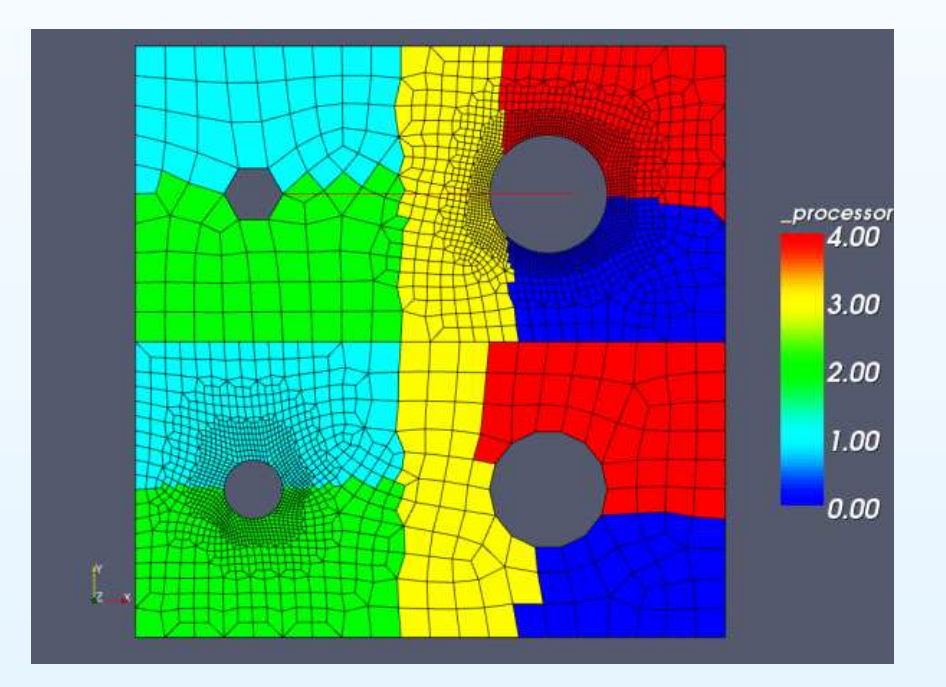

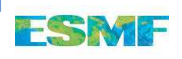
# A Geometric solution

We construct a new partition for each mesh such that the portions of each mesh on <sup>a</sup> given processor are geometrically collocated!

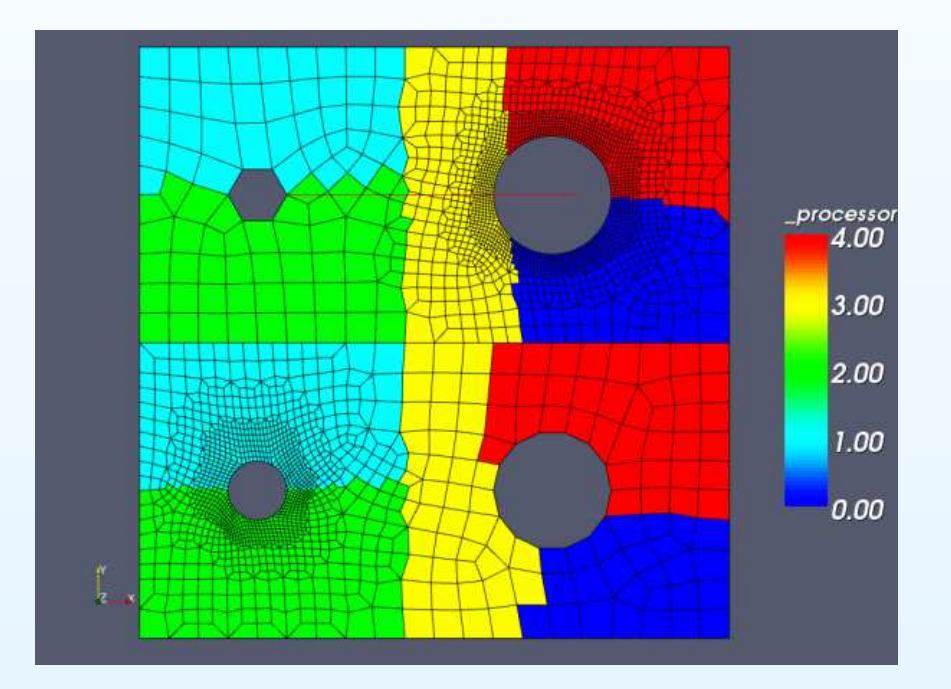

Also, the union of meshes is load balanced!

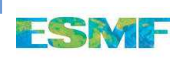

### RCB to the rescue

The Recursive Coordinate Bisection algorithm is <sup>a</sup> parallel algorithm for partitioning <sup>a</sup> set of geometric entities (possiblywith weights). The package Zoltan provides this.

### RCB to the rescue

The Recursive Coordinate Bisection algorithm is <sup>a</sup> parallel algorithm for partitioning <sup>a</sup> set of geometric entities (possiblywith weights). The package Zoltan provides this.

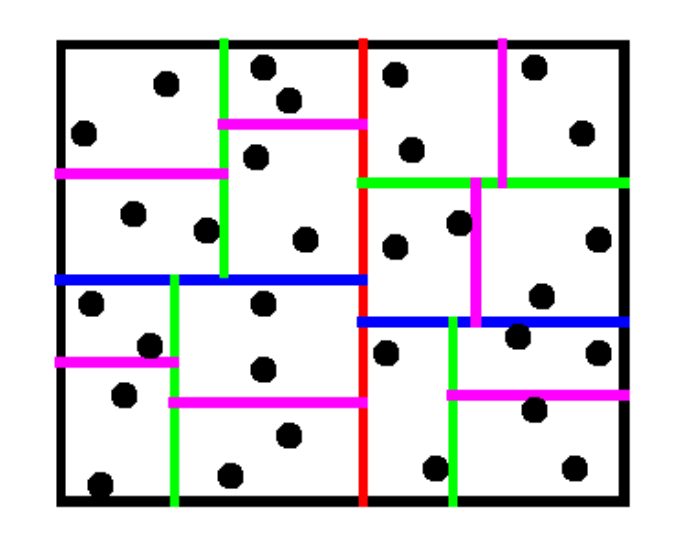

#### RCB to the rescue

The Recursive Coordinate Bisection algorithm is <sup>a</sup> parallel algorithm for partitioning <sup>a</sup> set of geometric entities (possiblywith weights). The package Zoltan provides this.

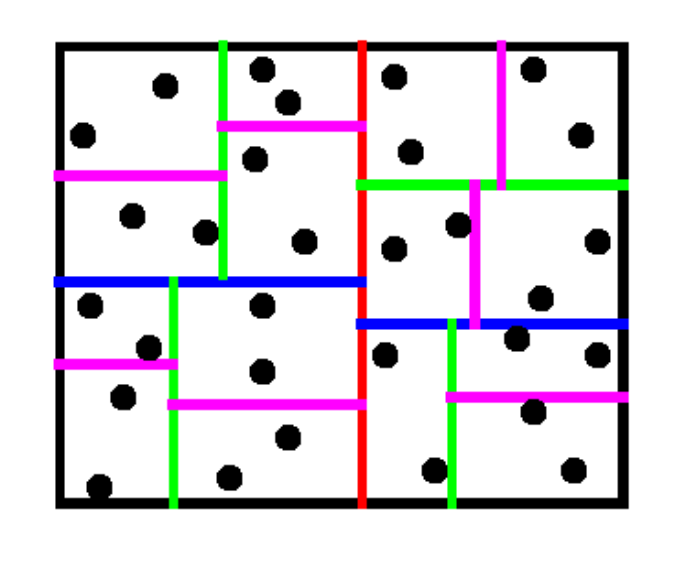

A parallel median-finding kernel is at the core of the algorithm.

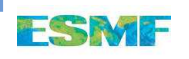

# Intersecting grids

This algorithm is only applied to the geometric intersection of themeshes.

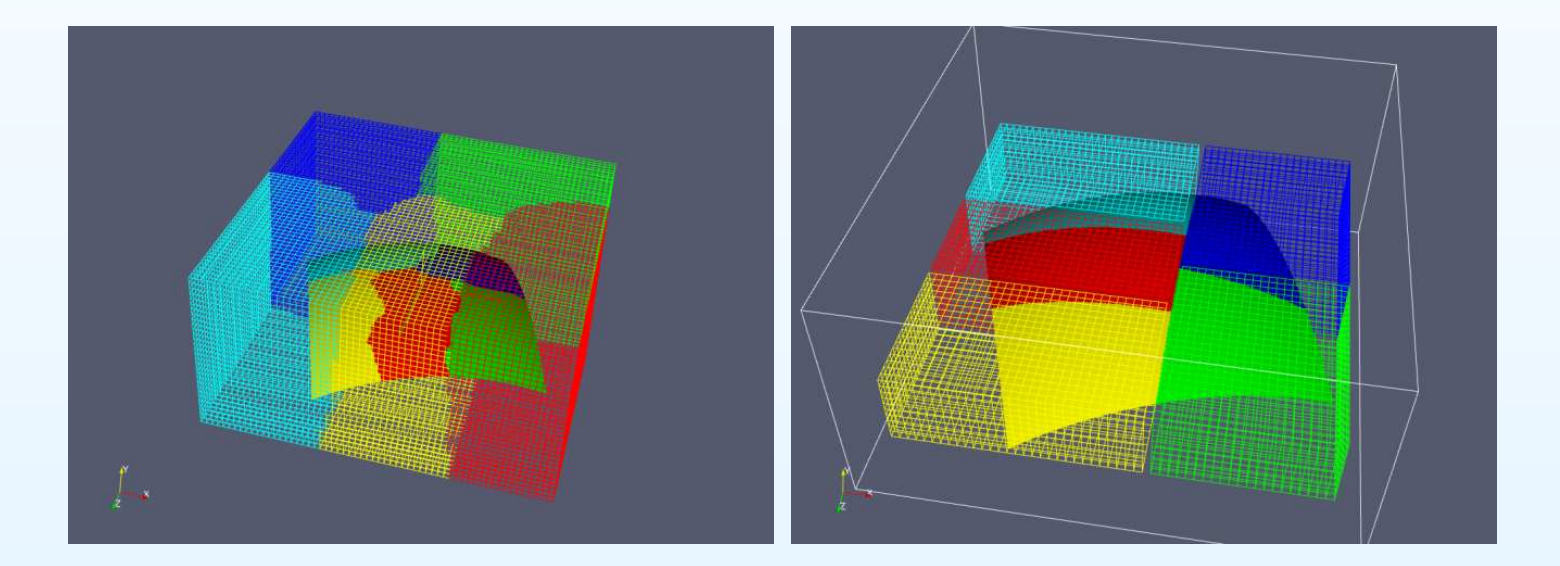

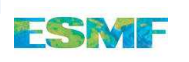

Representing the meshes in the Rendezvous decomposition is <sup>a</sup>challenge since, in general, the meshes will not have <sup>a</sup> regulardecomposition in this space.

Representing the meshes in the Rendezvous decomposition is <sup>a</sup>challenge since, in general, the meshes will not have <sup>a</sup> regulardecomposition in this space.

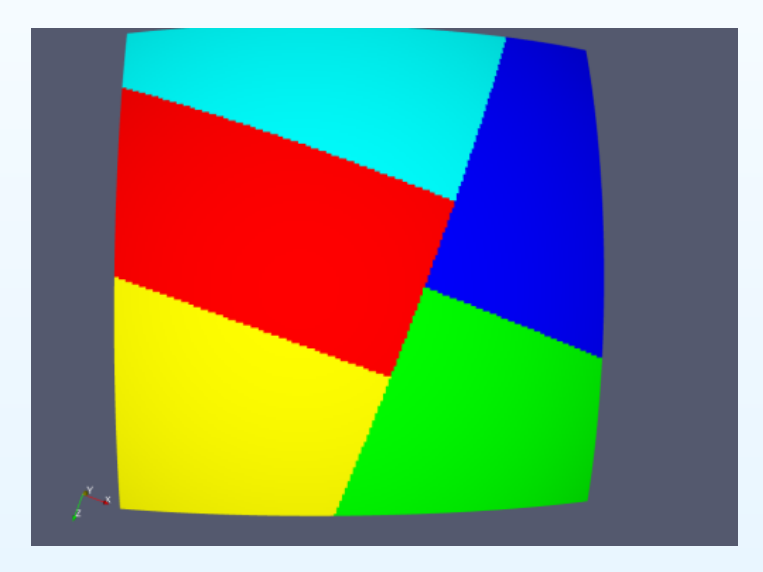

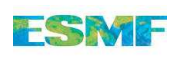

Representing the meshes in the Rendezvous decomposition is <sup>a</sup>challenge since, in general, the meshes will not have <sup>a</sup> regulardecomposition in this space.

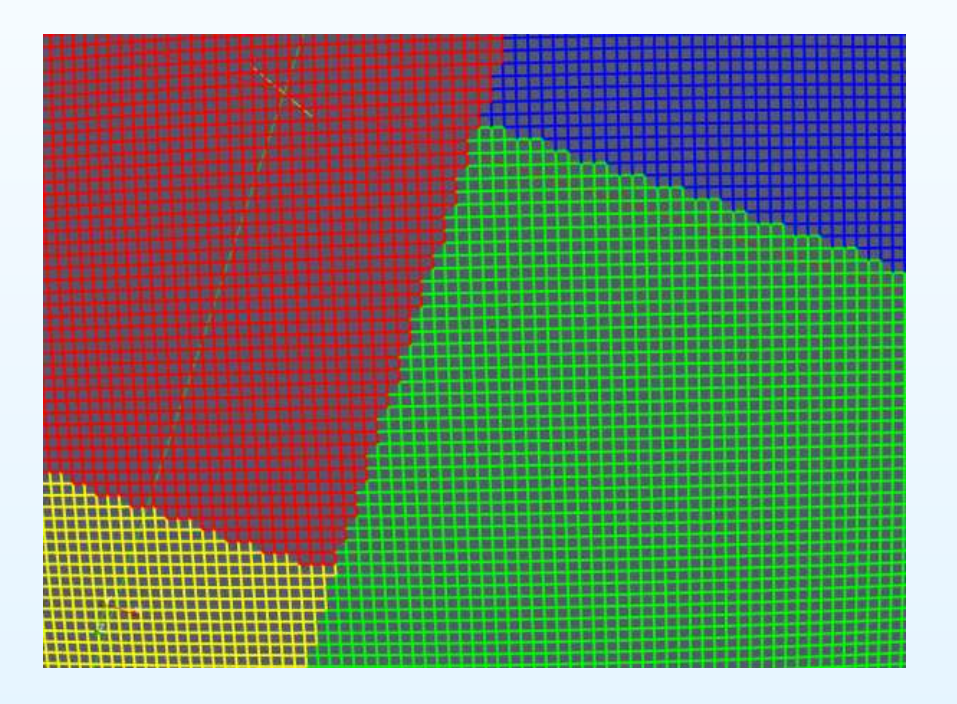

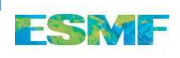

Representing the meshes in the Rendezvous decomposition is <sup>a</sup>challenge since, in general, the meshes will not have <sup>a</sup> regulardecomposition in this space.

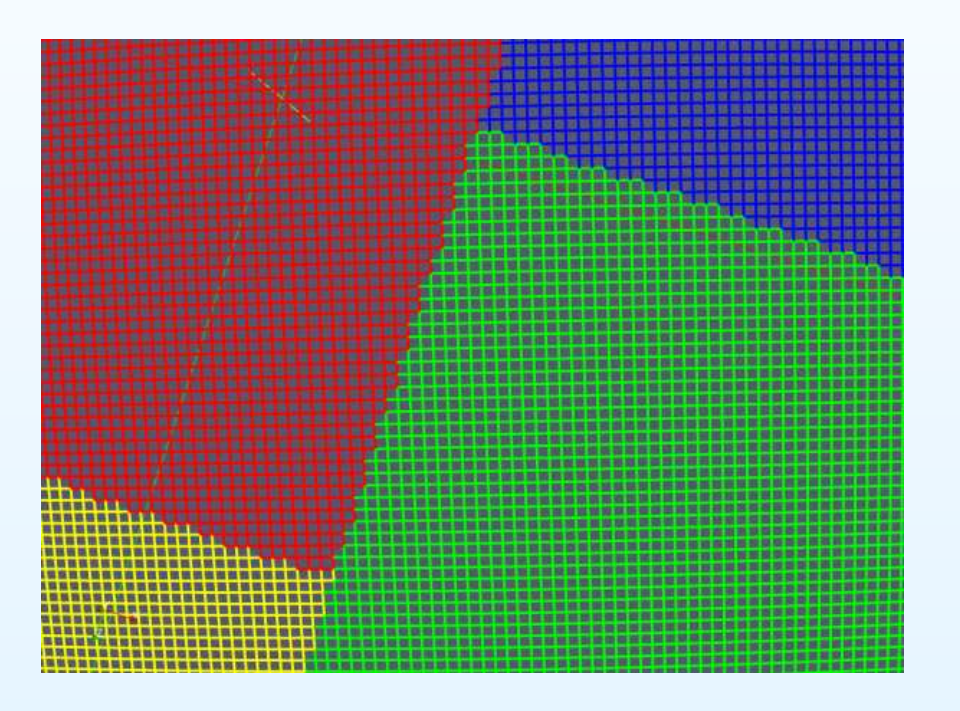

We need <sup>a</sup> representation for such decompositions.

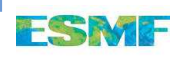

The interpolation forms <sup>a</sup> commutative diagram

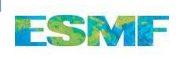

The interpolation forms <sup>a</sup> commutative diagram

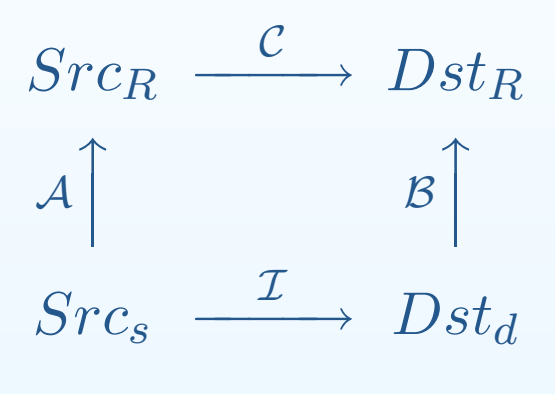

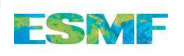

The interpolation forms <sup>a</sup> commutative diagram

 $Src_R$  ${\cal C}$  $\frac{\phantom{p}}{\phantom{p}}\longrightarrow \overline{Dst_R}$  ${\cal A}$  $\uparrow$  $\begin{array}{c|c}\n\end{array}$  $\uparrow$  $Src_{s}$  ${\cal I}$  $\longrightarrow \; Dst_d$ 

Where  $\mathcal A$  and  $\mathcal B$  are the mesh migration communication spec's<br>and  $\mathcal C$  is the lessl internalation energtor. The subserints and  $\mathcal C$  is the local interpolation operator. The subscripts  ${}_s,d$  , $_R$  are the source,destination and rendezvous decompositions. Wehave  $\mathcal{I}=\mathcal{B}^{\top} \circ \mathcal{C} \circ \mathcal{A}$ .

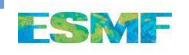

The interpolation forms <sup>a</sup> commutative diagram

 $Src_R$  ${\cal C}$  $\frac{\phantom{p}}{\phantom{p}}\longrightarrow \overline{Dst_R}$  ${\cal A}$  $\uparrow$  $\begin{array}{c|c}\n\end{array}$  $\uparrow$  $Src_{s}$  ${\cal I}$  $\longrightarrow \; Dst_d$ 

Where  $\mathcal A$  and  $\mathcal B$  are the mesh migration communication spec's<br>and  $\mathcal C$  is the lessl internalation energtor. The subserints and  $\mathcal C$  is the local interpolation operator. The subscripts  ${}_s,d$  , $_R$  are the source,destination and rendezvous decompositions. Wehave  $\mathcal{I}=\mathcal{B}^{\top} \circ \mathcal{C} \circ \mathcal{A}$ .

We ship fields and results using the mesh migration comm spec's  ${\cal A}$  and  ${\cal B}^\top$ .

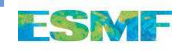

#### **Results**

We interpolate from <sup>a</sup> 3d volume to <sup>a</sup> 2d manifold (bilinear). The volume contains 4M cells, the surface contains 1.9M cells. Only 984K source cells intersect the destination bounding box. UsingUCAR's lightning cluster. 128 nodes, each with two 2.2GHz AMD Opteron processors, 4GB memory shared. 128-port Myrinet switch through single-port Myrinet PCI adaptor.

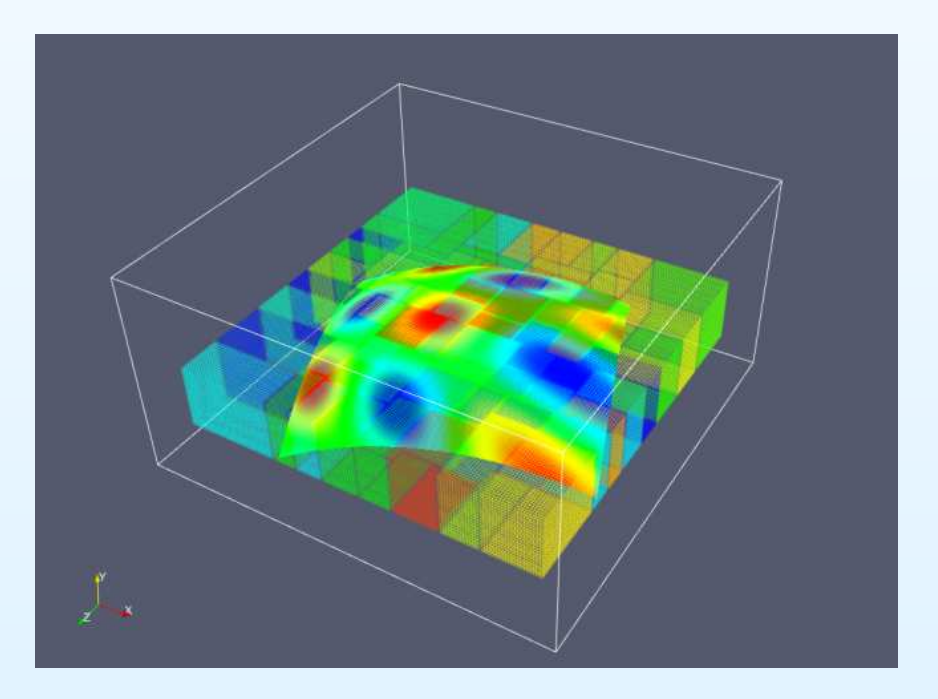

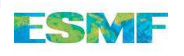

# Results, timing

Timings:

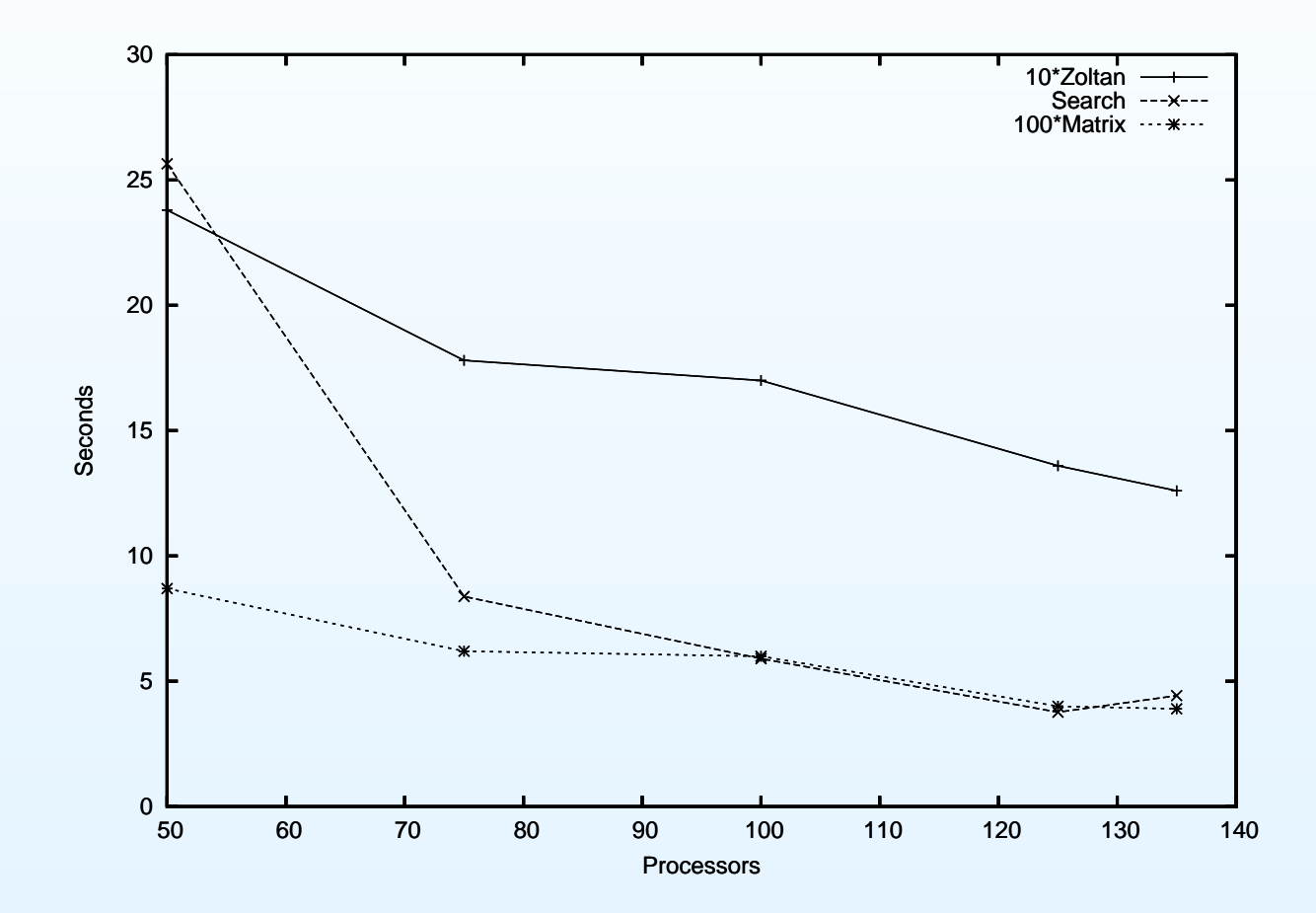

#### Example, analytic wind field

We interpolate an analytic wind field from <sup>a</sup> standard lat/lonearth grid to the POP ocean grid.

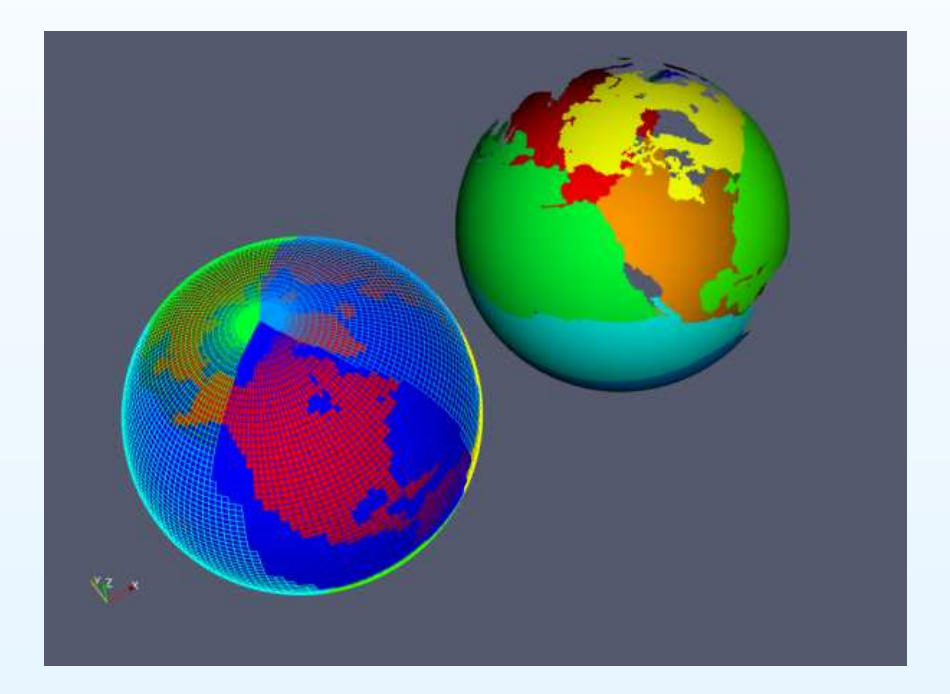

We use both bilinear and <sup>a</sup> patch-interpolation method.

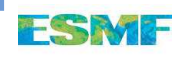

# Rendezvous grid

# The rendezvous grid decomposition for these meshes

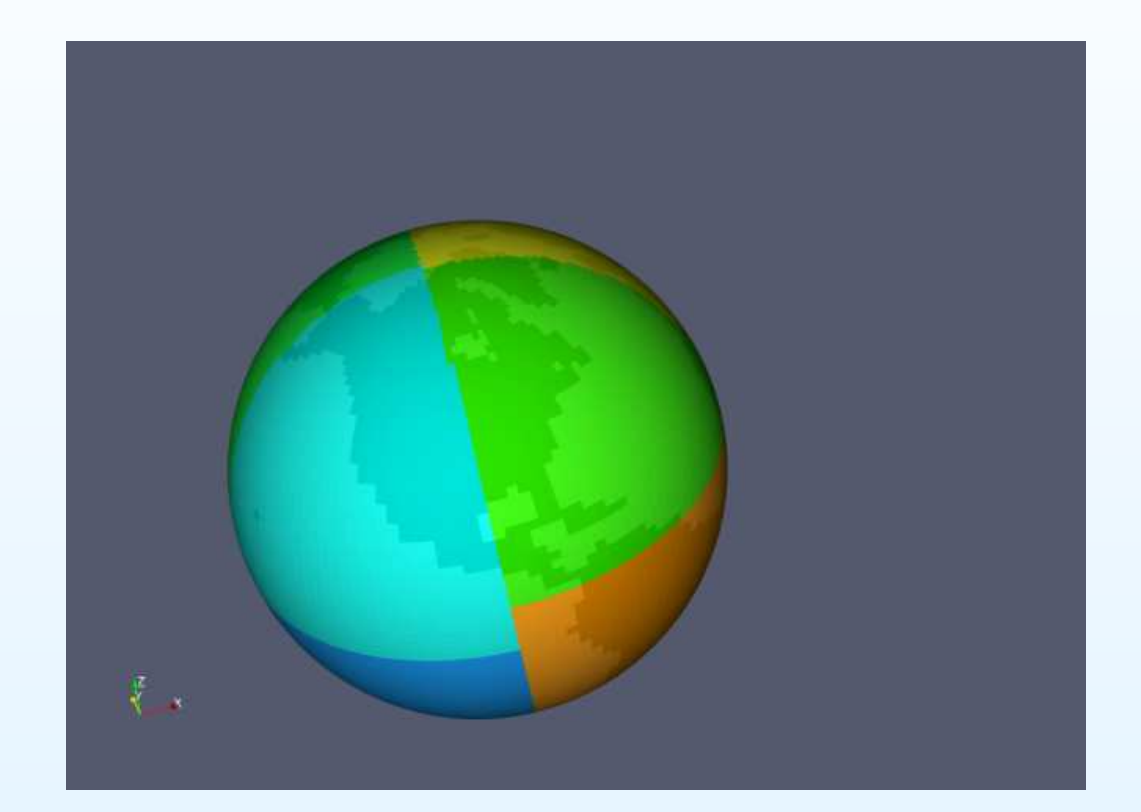

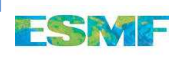

Patch vs Bilinear gradients

The patch method produces much more accurate derivatives, curl is shown here.

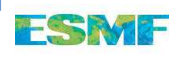

Patch vs Bilinear gradients

The patch method produces much more accurate derivatives, curl is shown here.

#### Patch recovered Error

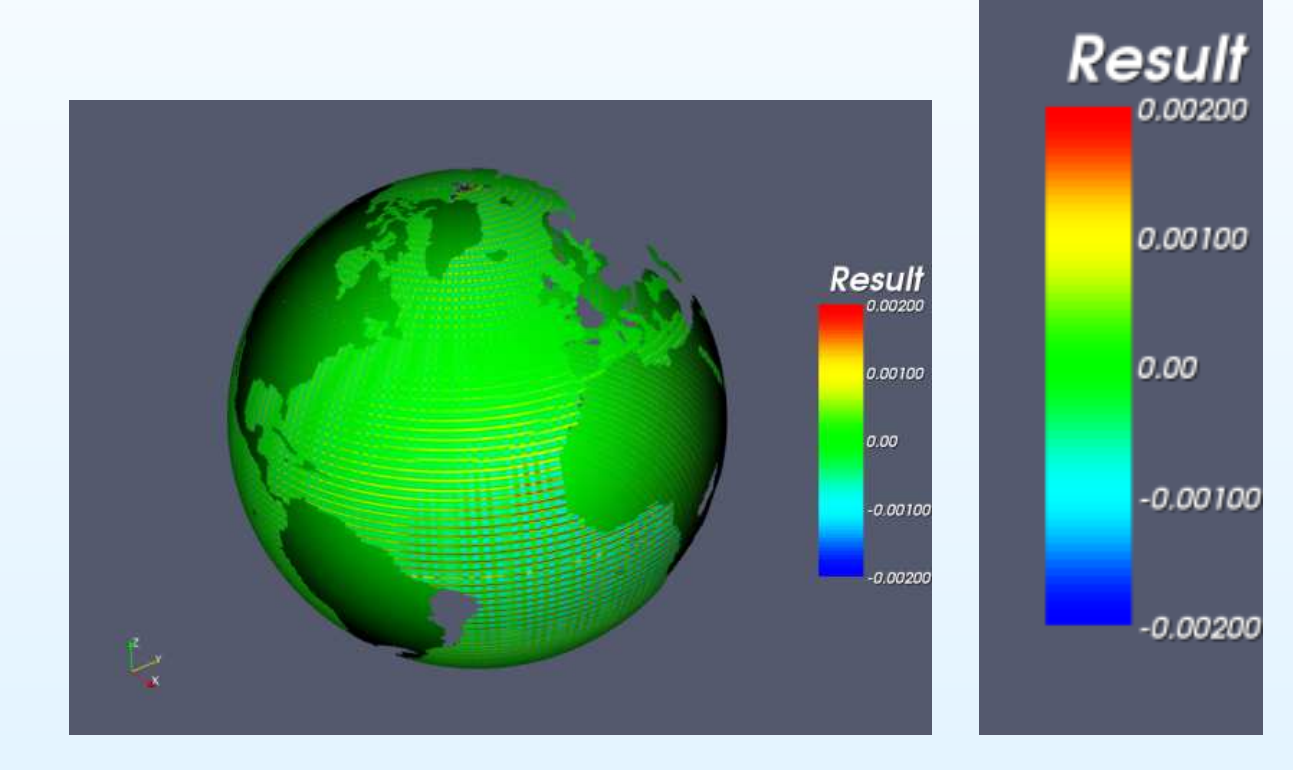

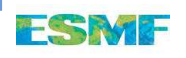

Patch vs Bilinear gradients

The patch method produces much more accurate derivatives, curl is shown here.

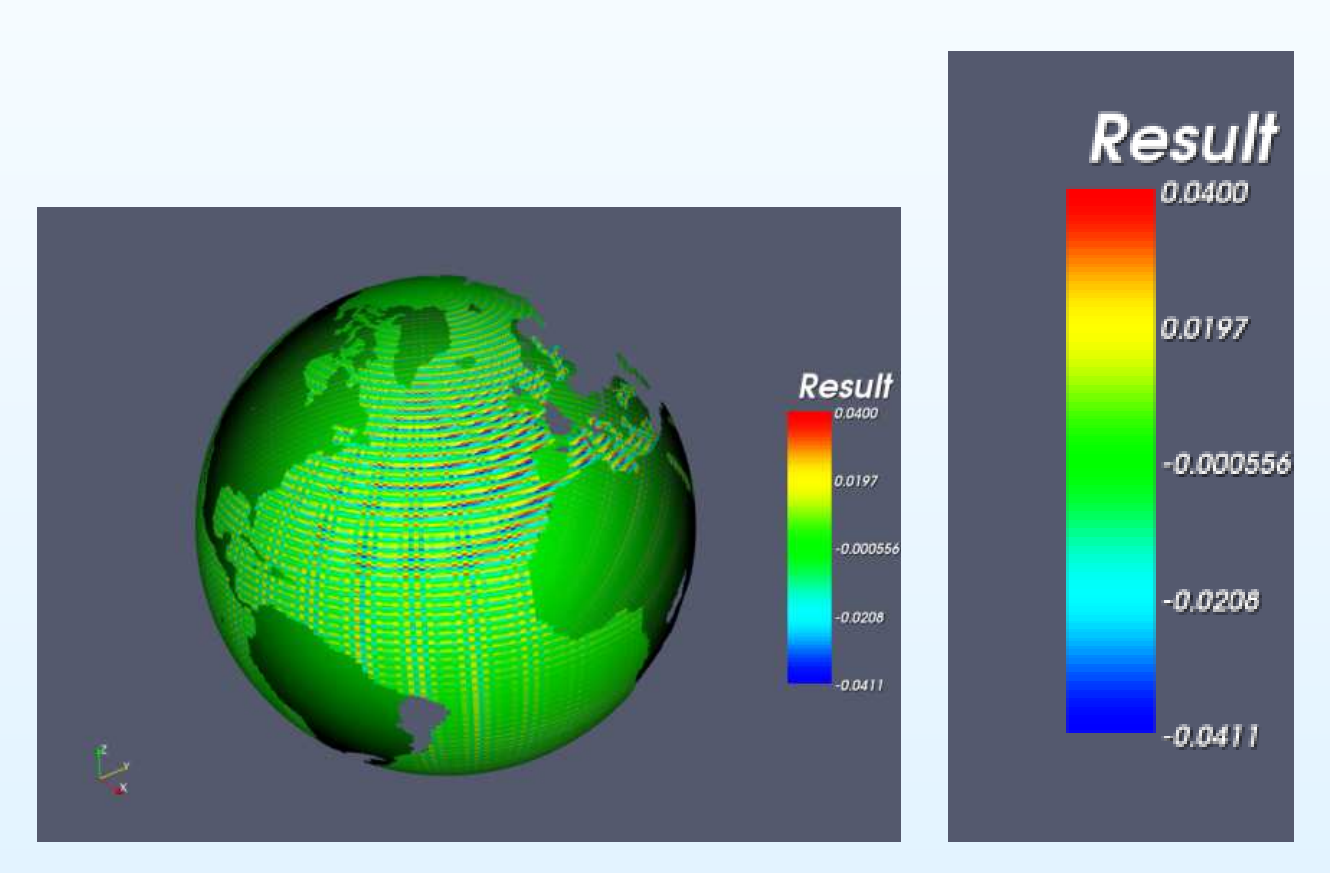

#### Bilinear Error

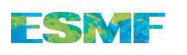

# **Conclusions**

The patch recovery interpolation is <sup>a</sup> parallel-friendly interpolation method preserving derivatives

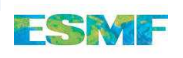

## **Conclusions**

The patch recovery interpolation is <sup>a</sup> parallel-friendly interpolation method preserving derivatives

The Rendezvous algorithm presents a straightforward and<br>rebust method to perform parallel regridding and (with the robust method to perform parallel regridding and (with the addition of <sup>a</sup> fractional area kernel) to compute the exchangegrid.

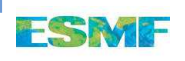

## **Conclusions**

The patch recovery interpolation is <sup>a</sup> parallel-friendly interpolation method preserving derivatives

The Rendezvous algorithm presents a straightforward and<br>rebust method to perform parallel regridding and (with the robust method to perform parallel regridding and (with the addition of <sup>a</sup> fractional area kernel) to compute the exchangegrid.

For some meshes, the matrix multiplication should be performedin rendezvous space, to combat load imbalance.

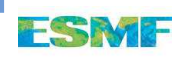

# References

- "A parallel rendezvous algorithm for interpolation between multiple grids," Steve Plimpton, Bruce Henderickson, James Stewart. Proceedings of the 1998 ACM/IEEE conference onSupercomputing, 1998.
- "SIERRA Framework Version 3: Core Services Theory and Design," H. Carter Edwards. Sandia National Laboratories, report SAND2002-2616, 2002.
- "Architecture of the Earth System Modeling Framework,"Hill, C., C. DeLuca, V. Balaji, M. Suarez, and A. da Silva. Computing in Science and Engineering, Volume 6, Number<sup>1</sup> (2004).
- "Zoltan: Data Management Services for Parallel Dynamic Applications," Karen Devine, Erik Boman, Robert Heaphy, Bruce Hendrickson and Courtenay Vaughan. Computing inScience and Engineering, Vol <sup>4</sup> Number 2, 2002.